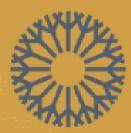

OKLAHOMA CITY COMMUNITY COLLEGE

# CENTER FOR LEARNING & TEACHING MEW TO MOODLE GRADEBOOK TRAINING

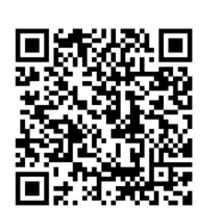

FOR A COPY

ELAN

class record book for 6, 7 or 8 week marking periods ... edition R6080

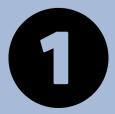

SCAN ME

and the second second second second second second second second second second second second second second second

# WELCOME & INTRODUCTIONS

### TRAINER

Dr. Lorne Lee, CLT Instructional Designer Mr. Joshua Moore, LMS Administrator

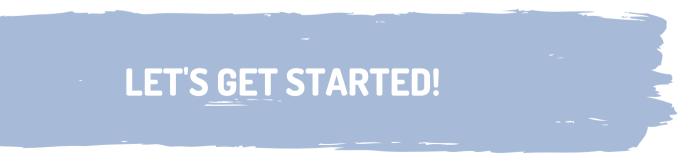

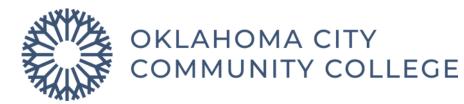

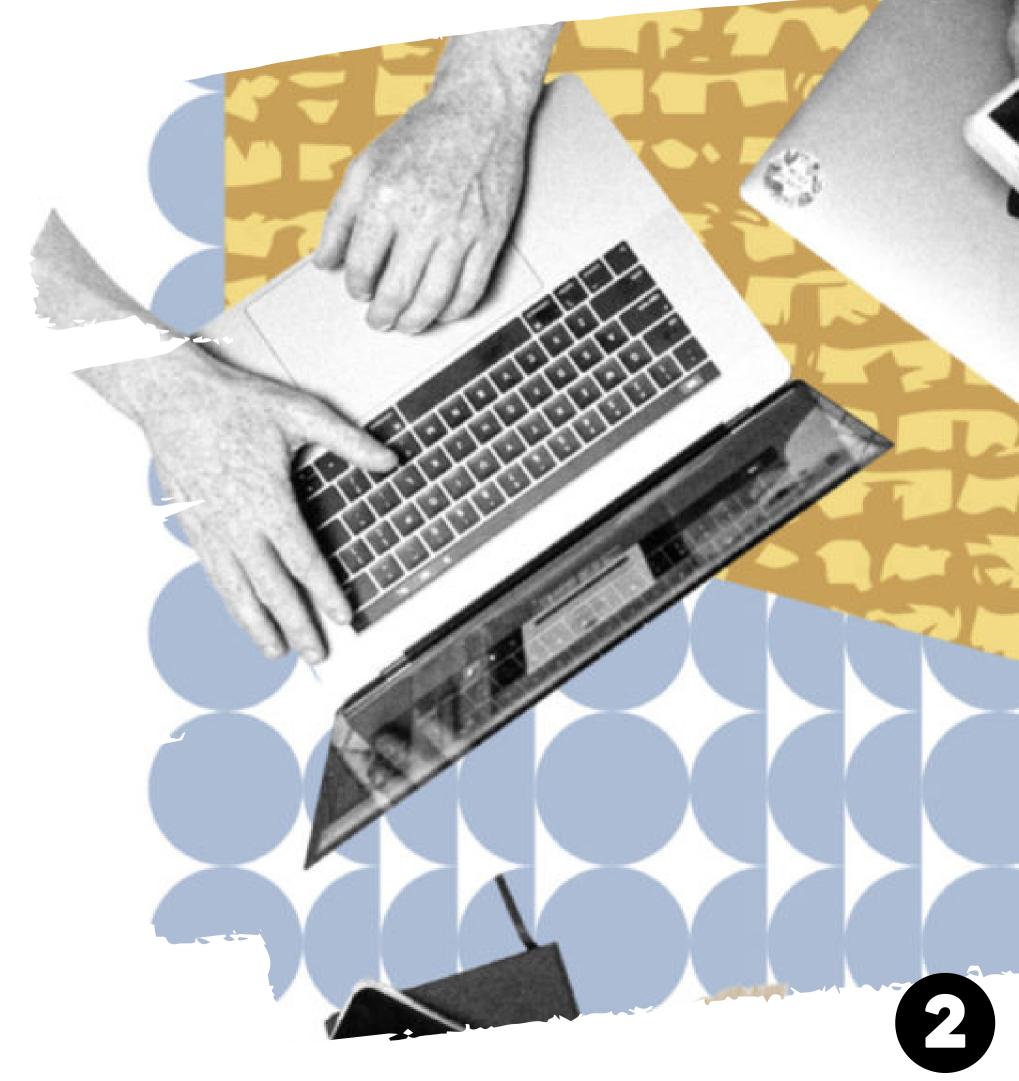

**TABLE OF CONTENTS** 

### **WELCOME**

- Cover
- Welcome
- Table of Contents
- Goals
- Today's Training Flow

### **GRADEBOOK OVERVIEW**

- Accessing the Gradebook
- Drop-down Menu Overview
- Grader Report: Default & Edit Mode
- Other Gradebook Views
- Identifying Categories and Grade Items 11

### **HOW TO GRADE IN SINGLE VIEW**

- Single View 13
- Grading in Single View 15
- Overrides and Exlude All 17
- Bulk Insert Grades
- Assignment Graded from within Course 20

### **GRADEBOOK SETUP**

- Gradebook Setup 22
- Gradebook Setup Overview 23
- Moving Gradebook Items and Saving Changes 24
- Editing 26
- Adding Grade Items and Categories 27
- 28
- **Exclude Empty Grades** 29
- Zero-Weighted Grades 30
- Extra Credit Categories & Grade Items 31
- Exporting the Gradebook 32
- Q&A

Course/Category Total Calculation and Grade Display

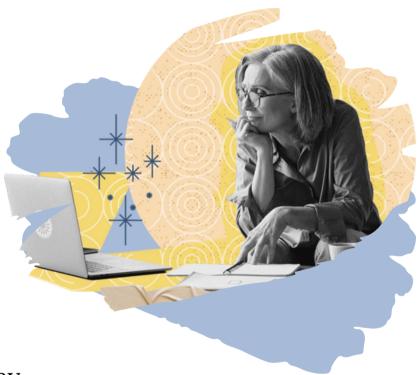

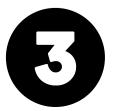

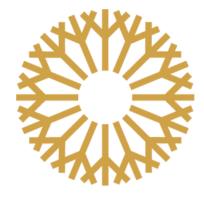

# **GOALS FOR TODAY**

### Today's training will focus on the following:

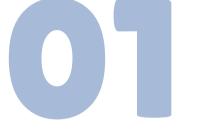

## NAVIGATION

Understanding how to navigate the Gradebook layout

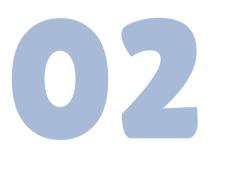

## **GRADEBOOK SETUP**

Learning how to edit/delete/move categories and grade items

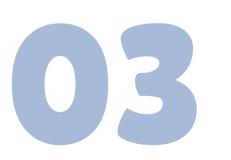

## **GRADING AND REPORTING**

Grading and exporting the Gradebook

Check with your department.

• If you are using a master course, you may not have to go through this gradebook setup process.

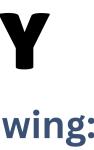

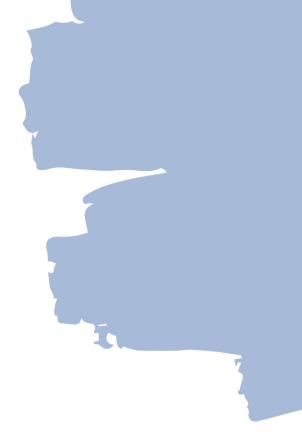

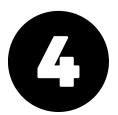

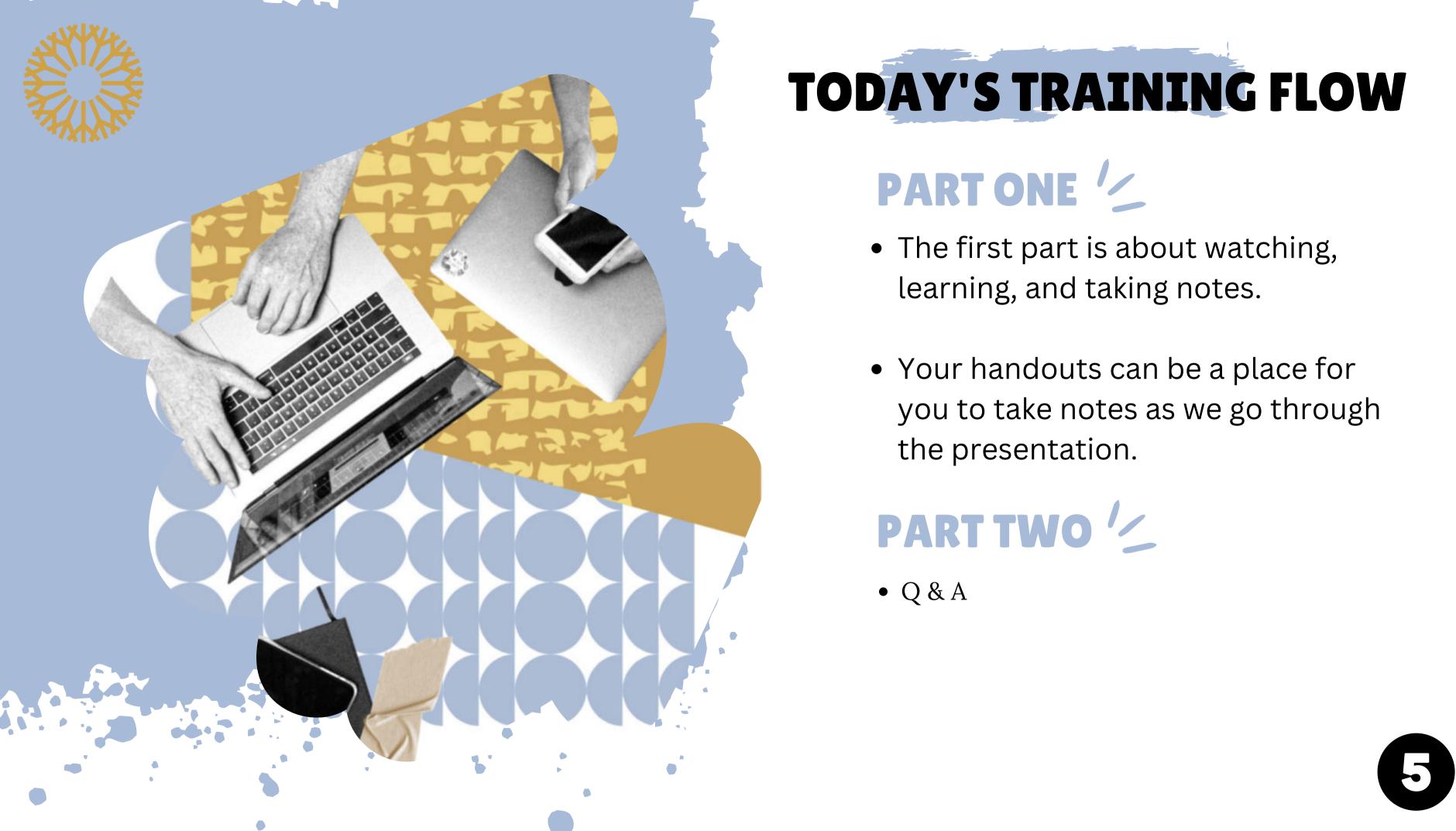

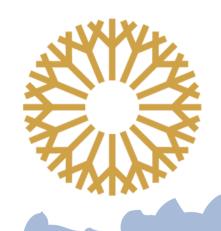

# **ACCESSING YOUR GRADEBOOK**

- First, select Grades from the course menu to access the dropdown menu.
- Next, click on the
   Dropdown menu to
   access the Gradebook
   options.

Course Settings Participants Grader report ~

### Grader report

Separate groups

All participants 🗢

Grades

.

### Grader report 🗸 View. Grader report Grade history Overview report Single view Grade summary User report Setup Gradebook setup Course grade settings Preferences: Grader report More Scales Grade letters Import

Export

6

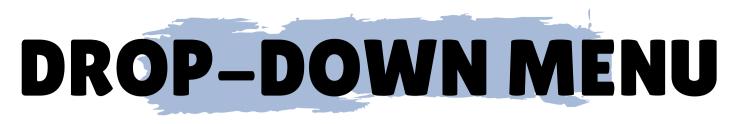

Five most commonly used sections:

- 1. **Grader Report** (accessing the gradebook)
- 2. **Single View** (entering grades for a single grade item)
- 3. **User Report** (viewing a student's gradebook)
- 4. Gradebook Setup
- 5. Exporting your gradebook

| Grader report 🗸 |                            |  |  |  |
|-----------------|----------------------------|--|--|--|
| 1               | View                       |  |  |  |
| ~               | Grader report              |  |  |  |
|                 | Grade history              |  |  |  |
|                 | Overview report            |  |  |  |
|                 | Single view                |  |  |  |
|                 | Grade summary              |  |  |  |
|                 | User report                |  |  |  |
|                 | Setup                      |  |  |  |
|                 | Gradebook setup            |  |  |  |
|                 | Course grade settings      |  |  |  |
|                 | Preferences: Grader report |  |  |  |
|                 | More                       |  |  |  |
|                 | Scales                     |  |  |  |
|                 | Grade letters              |  |  |  |
|                 | Import                     |  |  |  |
|                 | Export                     |  |  |  |

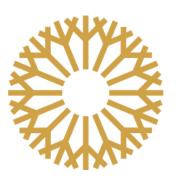

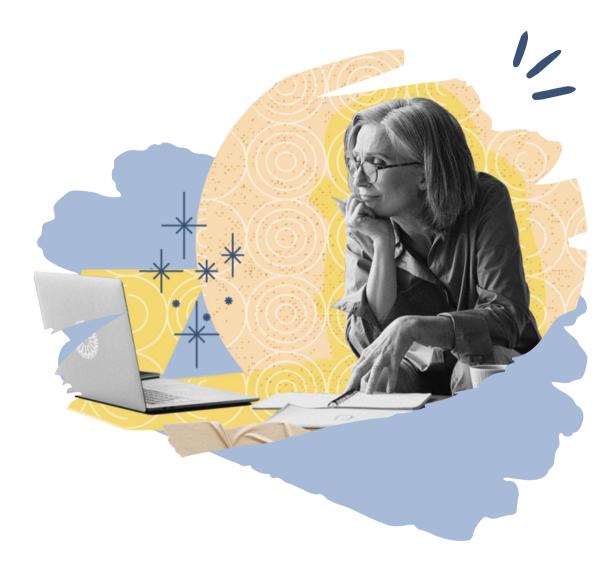

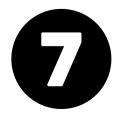

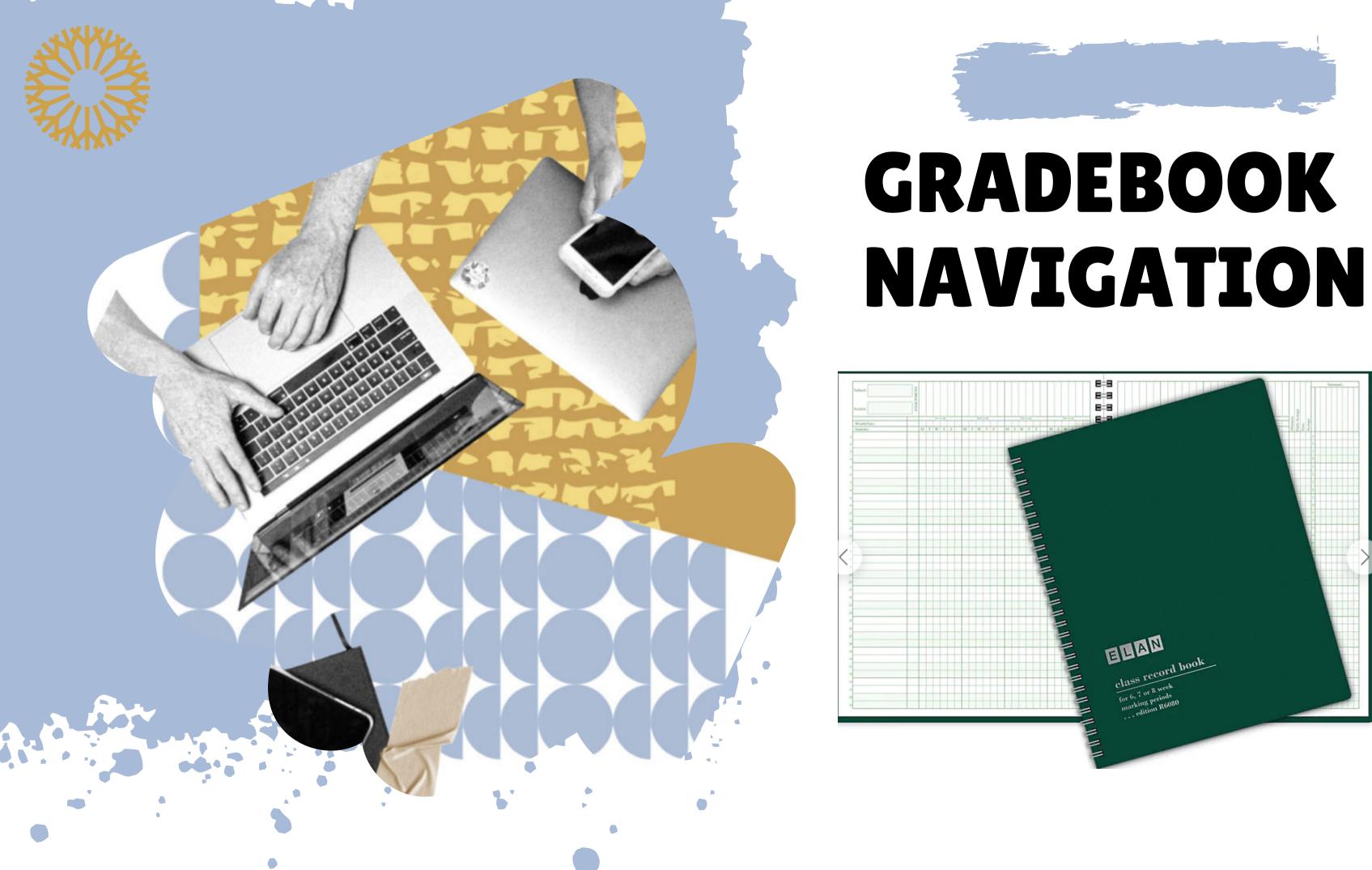

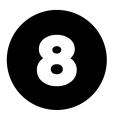

# **GRADER REPORT: DEFAULT VS. EDIT MODE VIEW**

Toggle the **Edit Mode** switch on or off to change the view. Grades can also be entered into the Grader Report using edit mode.

## **DEFAULT GRADEBOOK VIEW**

|                                                                                                    |                                                                                                    |                                                                                                    | φ c                                                                                                    | LL - Edit mode                                                                                                    | Home My courses                                                                      |        |                                                                              |                                                                                       |                                                             | 4 🕫 u -                  | <ul> <li>Edit mode</li> </ul> |                                                                                                    |                                                                                                    |                                                                                                    |                                                                                                    |                                                                                                    |                                                                                      |       |                                                                              |                     |       |  |  |                                                                                                    |                                                                                                    |                                                                                                    |                                                                                                    |                                                                                                    |                                                                                      |  |                                                                              |                     |       |  |  |
|----------------------------------------------------------------------------------------------------|----------------------------------------------------------------------------------------------------|----------------------------------------------------------------------------------------------------|----------------------------------------------------------------------------------------------------|----------------------------------------------------------------------------------------------------|--------------------------------------------------------------------------------------|--------|------------------------------------------------------------------------------|---------------------------------------------------------------------------------------|-------------------------------------------------------------|--------------------------|-------------------------------|----------------------------------------------------------------------------------------------------|----------------------------------------------------------------------------------------------------|----------------------------------------------------------------------------------------------------|----------------------------------------------------------------------------------------------------|----------------------------------------------------------------------------------------------------|--------------------------------------------------------------------------------------|-------|------------------------------------------------------------------------------|---------------------|-------|--|--|----------------------------------------------------------------------------------------------------|----------------------------------------------------------------------------------------------------|----------------------------------------------------------------------------------------------------|----------------------------------------------------------------------------------------------------|----------------------------------------------------------------------------------------------------|--------------------------------------------------------------------------------------|--|------------------------------------------------------------------------------|---------------------|-------|--|--|
| LLee Nev                                                                                                    | w Moodle Sandbox: \                                                                                                    | /iew: Preference                                                                                                    | s: Grader report                                                                                                    |                                                                                                    | LLee New                                                                             | / Mo   | odle Sandbox: \                                                              | View: Prefer                                                                          | ences: Grade                                                | er report                |                               |                                                                                                    |                                                                                                    |                                                                                                    |                                                                                                    |                                                                                                    |                                                                                      |       |                                                                              |                     |       |  |  |                                                                                                    |                                                                                                    |                                                                                                    |                                                                                                    |                                                                                                    |                                                                                      |  |                                                                              |                     |       |  |  |
| Course Settir                                                                                                    | ings Participants Grades Report                                                                                                    | ts More 👻 Open LMS 🗸                                                                                                    |                                                                                                    |                                                                                                    | Course Settin                                                                        | ngs Pa | articipants Grades Report                                                    | ts More 🖌 Open l                                                                      | .MS 🗸                                                       |                          |                               |                                                                                                    |                                                                                                    |                                                                                                    |                                                                                                    |                                                                                                    |                                                                                      |       |                                                                              |                     |       |  |  |                                                                                                    |                                                                                                    |                                                                                                    |                                                                                                    |                                                                                                    |                                                                                      |  |                                                                              |                     |       |  |  |
| Grader report                                                                                                    | •                                                                                                    |                                                                                                    |                                                                                                    |                                                                                                    | Grader report                                                                        | ٠      |                                                                              |                                                                                       |                                                             |                          |                               |                                                                                                    |                                                                                                    |                                                                                                    |                                                                                                    |                                                                                                    |                                                                                      |       |                                                                              |                     |       |  |  |                                                                                                    |                                                                                                    |                                                                                                    |                                                                                                    |                                                                                                    |                                                                                      |  |                                                                              |                     |       |  |  |
| Grader report                                                                                                    | t 📕                                                                                                    |                                                                                                    |                                                                                                    |                                                                                                    | Grader report                                                                        | ŀ      |                                                                              |                                                                                       |                                                             |                          |                               |                                                                                                    |                                                                                                    |                                                                                                    |                                                                                                    |                                                                                                    |                                                                                      |       |                                                                              |                     |       |  |  |                                                                                                    |                                                                                                    |                                                                                                    |                                                                                                    |                                                                                                    |                                                                                      |  |                                                                              |                     |       |  |  |
| Il participants                                                                                                    |                                                                                                    |                                                                                                    |                                                                                                    |                                                                                                    | All participants                                                                     |        | 0                                                                            |                                                                                       |                                                             |                          |                               |                                                                                                    |                                                                                                    |                                                                                                    |                                                                                                    |                                                                                                    |                                                                                      |       |                                                                              |                     |       |  |  |                                                                                                    |                                                                                                    |                                                                                                    |                                                                                                    |                                                                                                    |                                                                                      |  |                                                                              |                     |       |  |  |
|                                                                                                    | D E F G H I J K L M N                                                                                                    | O P Q R S T U V W                                                                                                    | X Y Z                                                                                                    |                                                                                                    |                                                                                      |        | G H I J K L M N                                                              | O P O R S T U                                                                         | V W X Y Z                                                   |                          |                               |                                                                                                    |                                                                                                    |                                                                                                    |                                                                                                    |                                                                                                    |                                                                                      |       |                                                                              |                     |       |  |  |                                                                                                    |                                                                                                    |                                                                                                    |                                                                                                    |                                                                                                    |                                                                                      |  |                                                                              |                     |       |  |  |
| ist name All A B C                                                                                                    | DEFGHIJKLMN                                                                                                    |                                                                                                    | Y V 7                                                                                                    |                                                                                                    |                                                                                      |        |                                                                              |                                                                                       |                                                             |                          |                               |                                                                                                    |                                                                                                    |                                                                                                    |                                                                                                    |                                                                                                    |                                                                                      |       |                                                                              |                     |       |  |  |                                                                                                    |                                                                                                    |                                                                                                    |                                                                                                    |                                                                                                    |                                                                                      |  |                                                                              |                     |       |  |  |
|                                                                                                    |                                                                                                    |                                                                                                    |                                                                                                    |                                                                                                    | Last name All A B C                                                                  | DEF    | GHIJKLMN                                                                     | O P Q K S I O                                                                         | V W X Y Z                                                   |                          |                               |                                                                                                    |                                                                                                    |                                                                                                    |                                                                                                    |                                                                                                    |                                                                                      |       |                                                                              |                     |       |  |  |                                                                                                    |                                                                                                    |                                                                                                    |                                                                                                    |                                                                                                    |                                                                                      |  |                                                                              |                     |       |  |  |
| Message to grade range                                                                                                    |                                                                                                    | LLee New Moodle Sandbox—                                                                                                    |                                                                                                    |                                                                                                    | Message to grade range                                                               |        |                                                                              |                                                                                       |                                                             |                          |                               |                                                                                                    |                                                                                                    |                                                                                                    |                                                                                                    |                                                                                                    |                                                                                      |       |                                                                              |                     |       |  |  |                                                                                                    |                                                                                                    |                                                                                                    |                                                                                                    |                                                                                                    |                                                                                      |  |                                                                              |                     |       |  |  |
|                                                                                                    | Email address                                                                                                    |                                                                                                    | : 숙 🔗 👩 OCCC Day One Access Link 🗢 🔗                                                                                                    | Testing Extra Credit 🗢 🖋 🛛                                                                                                    | Message to grade range                                                               | UEF    |                                                                              | LLee New Moodle San                                                                   |                                                             |                          |                               |                                                                                                    |                                                                                                    |                                                                                                    |                                                                                                    |                                                                                                    |                                                                                      |       |                                                                              |                     |       |  |  |                                                                                                    |                                                                                                    |                                                                                                    |                                                                                                    |                                                                                                    |                                                                                      |  |                                                                              |                     |       |  |  |
| Message to grade range<br>First name / Last name<br>CLT Student001                                                                                                    | 🖽 🖋 cltstudent01@my.occc.edu                                                                                                    |                                                                                                    | -@                                                                                                    | P □ Testing Extra Credit ♦ 🖋 [                                                                                                    | Message to grade range                                                               |        | Email address                                                                | LLee New Moodle San                                                                   |                                                             | CCCC Day One Access Link | Testing Ext                   |                                                                                                    |                                                                                                    |                                                                                                    |                                                                                                    |                                                                                                    |                                                                                      |       |                                                                              |                     |       |  |  |                                                                                                    |                                                                                                    |                                                                                                    |                                                                                                    |                                                                                                    |                                                                                      |  |                                                                              |                     |       |  |  |
| Message to grade range<br>First name / Last name<br>CLT Student001<br>CLT Student002                                                                                                    |                                                                                                    | ∑ Course total ♦ I Quiz<br>-<br>-                                                                                                    | -ଉ୍                                                                                                    | <ul> <li>Testing Extra Credit \$ \$ (0)</li> <li>Testing Extra Credit \$ 100</li> </ul>                                                                                                    | Message to grade range                                                               |        |                                                                              | LLee New Moodle Sam<br>☆ ③<br>∑ Course total  \$  I I I I I I I I I I I I I I I I I I | dbox−<br>⊠ Quiz ≑ 🖋                                         |                          |                               |                                                                                                    |                                                                                                    |                                                                                                    |                                                                                                    |                                                                                                    |                                                                                      |       |                                                                              |                     |       |  |  |                                                                                                    |                                                                                                    |                                                                                                    |                                                                                                    |                                                                                                    |                                                                                      |  |                                                                              |                     |       |  |  |
| Message to grade range<br>First name / Last name<br>CLT Student001<br>CLT Student002<br>CLT Student003                                                                                          | Image: Cltstudent01@my.occc.edu         Image: Cltstudent01@my.occc.edu         Image: Cltstudent003@email.occc.edu                                                                                                    | ∑ Course total ♦                                                                                                    | -ଜ୍<br>-ଜ୍<br>-ଜ୍                                                                                                    | <ul> <li>Testing Extra Credit \$</li></ul>                                                                                                    | Message to grade range                                                               |        | Email address<br>Controls                                                    | LLee New Moodle San                                                                   | dbox−<br>⊠ Quiz ≑ 🖋                                         | ° \$ @ ∎                 | P                             |                                                                                                    |                                                                                                    |                                                                                                    |                                                                                                    |                                                                                                    |                                                                                      |       |                                                                              |                     |       |  |  |                                                                                                    |                                                                                                    |                                                                                                    |                                                                                                    |                                                                                                    |                                                                                      |  |                                                                              |                     |       |  |  |
| Message to grade range<br>First name / Last name<br>CLT Student001<br>CLT Student002<br>CLT Student003<br>CLT Student004                                                                        | Image: Constraint of the second second se | ∑ Course total ♦                                                                                                    | -ତ୍ୟ<br>-ତ୍ୟ<br>-ତ୍ୟ<br>-ତ୍ୟ                                                                                                    |                                                                                                    | Message to grade range<br>First name / Last name <b>^</b>                            |        | Email address                                                                | LLee New Moodle Sam<br>☆ ④ ■<br>∑ Course total ◆ ♪<br>s                               | dbox−<br>I Quiz ≑ 🖋<br>IIIIIIIIIIIIIIIIIIIIIIIIIIIIIIIIIIII | ° \$ @ ∎                 | P                             |                                                                                                    |                                                                                                    |                                                                                                    |                                                                                                    |                                                                                                    |                                                                                      |       |                                                                              |                     |       |  |  |                                                                                                    |                                                                                                    |                                                                                                    |                                                                                                    |                                                                                                    |                                                                                      |  |                                                                              |                     |       |  |  |
| Message to grade range<br>First name / Last name<br>CLT Student001<br>CLT Student002<br>CLT Student003                                                                                          | Image: Cltstudent01@my.occc.edu         Image: Cltstudent003@email.occc.edu         Image: Cltstudent003@email.occc.edu         Image: Cltstudent004@email.occc.edu         Image: Cltstudent005@email.occc.edu                                                                                                    | ∑ Course total ♦                                                                                                    | -ଜ୍<br>-ଜ୍<br>-ଜ୍<br>-ଜ୍                                                                                                    | <ul> <li>Testing Extra Credit \$</li></ul>                                                                                                    | Message to grade range<br>First name / Last name <b>^</b>                            |        | Email address<br>Controls<br>cltstudent01@my.occc.edu                        | LLee New Moodle Sam<br>☆ ④ ■<br>∑ Course total ◆ ♪<br>s                               | dbox−<br>I Quiz ≑ 🖋<br>IIIIIIIIIIIIIIIIIIIIIIIIIIIIIIIIIIII |                          |                               |                                                                                                    |                                                                                                    |                                                                                                    |                                                                                                    |                                                                                                    |                                                                                      |       |                                                                              |                     |       |  |  |                                                                                                    |                                                                                                    |                                                                                                    |                                                                                                    |                                                                                                    |                                                                                      |  |                                                                              |                     |       |  |  |
| Message to grade range<br>First name / Last name *<br>CLT Student001<br>CLT Student002<br>CLT Student003<br>CLT Student004<br>CLT Student005                                                    | Image: Constraint of the second second se | ∑ Course total ♦                                                                                                    | -ତ୍ୟ<br>-ତ୍ୟ<br>-ତ୍ୟ<br>-ତ୍ୟ<br>-ତ୍ୟ                                                                                                    |                                                                                                    | Message to grade range<br>First name / Last name *<br>CLT Student001                 |        | Email address<br>Controls                                                    | LLee New Moodle San                                                                   | dbox-                                                       |                          |                               |                                                                                                    |                                                                                                    |                                                                                                    |                                                                                                    |                                                                                                    |                                                                                      |       |                                                                              |                     |       |  |  |                                                                                                    |                                                                                                    |                                                                                                    |                                                                                                    |                                                                                                    |                                                                                      |  |                                                                              |                     |       |  |  |
| Aessage to grade range<br>irst name / Last name<br>CLT Student001<br>CLT Student002<br>CLT Student003<br>CLT Student004<br>CLT Student005<br>CLT Student006                                     | Image: Cltstudent01@my.occc.edu         Image: Cltstudent003@email.occc.edu         Image: Cltstudent003@email.occc.edu         Image: Cltstudent004@email.occc.edu         Image: Cltstudent005@email.occc.edu                                                                                                    | ∑ Course total ♦        ✓ Quiz         -       -         -       -         -       -         -       -         -       -         -       -         -       -         -       -         -       -         -       -         -       -         -       -         -       -         -       -         -       -         -       -         -       -         -       -         -       -         -       -         -       -         -       -         -       -         -       -         -       -         -       -         -       -         -       -         -       -         -       -         -       -         -       -         -       -         -       -         -       -         -       - <tr td="">         -<td>-ଜ୍<br/>-ଜ୍<br/>-ଜ୍<br/>-ଜ୍<br/>-ଜ୍<br/>-ଜ୍</td><td><ul> <li>.</li> <li>.</li></ul></td><td>Message to grade range<br/>First name / Last name *<br/>CLT Student001</td><td>· · ·</td><td>Email address<br/>Controls<br/>cltstudent01@my.occc.edu<br/>tlctest@my.occc.edu</td><td>LLee New Moodle San</td><td>dbox-</td><td></td><td></td></tr> <tr><td>lessage to grade range<br/>irst name / Last name *<br/>LT Student001<br/>LT Student002<br/>LT Student003<br/>LT Student004<br/>LT Student005<br/>LT Student006<br/>LT Student007</td><td>Image: Cltstudent01@my.occc.edu         Image: Cltstudent003@email.occc.edu         Image: Cltstudent004@email.occc.edu         Image: Cltstudent005@email.occc.edu         Image: Cltstudent006@email.occc.edu         Image: Cltstudent006@email.occc.edu         Image: Cltstudent006@email.occc.edu         Image: Cltstudent006@email.occc.edu         Image: Cltstudent007@email.occc.edu</td><td>∑ Course total ♦        ✓ Quiz         -       -         -       -         -       -         -       -         -       -         -       -         -       -         -       -         -       -         -       -         -       -         -       -         -       -         -       -         -       -         -       -         -       -         -       -         -       -         -       -         -       -         -       -         -       -         -       -         -       -         -       -         -       -         -       -         -       -         -       -         -       -         -       -         -       -         -       -         -       -         -       -      <tr td="">         -<td>-ତ୍ୟ<br/>-ତ୍ୟ<br/>-ତ୍ୟ<br/>-ତ୍ୟ<br/>-ତ୍ୟ</td><td><ul> <li>.</li> <li>.</li></ul></td><td>Message to grade range<br/>First name / Last name<br/>CLT Student001<br/>CLT Student002</td><td>· · ·</td><td>Email address<br/>Controls<br/>cltstudent01@my.occc.edu<br/>tlctest@my.occc.edu</td><td>LLee New Moodle San</td><td>dbox-</td><td></td><td></td></tr><tr><td>essage to grade range<br/>est name / Last name *<br/>T Student001<br/>T Student002<br/>T Student003<br/>T Student004<br/>T Student005<br/>T Student005<br/>T Student006<br/>T Student007<br/>T Student008</td><td>Image: Constraint of the second second se</td><td>∑ Course total ♦          ☑ Quiz           -         -           -         -           -         -           -         -           -         -           -         -           -         -           -         -           -         -           -         -           -         -           -         -           -         -           -         -           -         -           -         -           -         -           -         -</td><td>-Q       -Q       -Q       -Q       -Q       -Q       -Q       -Q       -Q       -Q       -Q       -Q       -Q       -Q       -Q       -Q       -Q       -Q       -Q       -Q       -Q       -Q</td><td><ul> <li>.</li> <li>.</li></ul></td><td>Message to grade range<br/>First name / Last name<br/>CLT Student001<br/>CLT Student002</td><td></td><td>Email address<br/>Controls<br/>cltstudent01@my.occc.edu<br/>tlctest@my.occc.edu</td><td>LLee New Moodle San</td><td>dbox-</td><td></td><td></td></tr></td></tr> | -ଜ୍<br>-ଜ୍<br>-ଜ୍<br>-ଜ୍<br>-ଜ୍<br>-ଜ୍                                                                                                    | <ul> <li>.</li> <li>.</li></ul> | Message to grade range<br>First name / Last name *<br>CLT Student001                 | · · ·  | Email address<br>Controls<br>cltstudent01@my.occc.edu<br>tlctest@my.occc.edu | LLee New Moodle San                                                                   | dbox-                                                       |                          |                               | lessage to grade range<br>irst name / Last name *<br>LT Student001<br>LT Student002<br>LT Student003<br>LT Student004<br>LT Student005<br>LT Student006<br>LT Student007                        | Image: Cltstudent01@my.occc.edu         Image: Cltstudent003@email.occc.edu         Image: Cltstudent004@email.occc.edu         Image: Cltstudent005@email.occc.edu         Image: Cltstudent006@email.occc.edu         Image: Cltstudent006@email.occc.edu         Image: Cltstudent006@email.occc.edu         Image: Cltstudent006@email.occc.edu         Image: Cltstudent007@email.occc.edu                                                                                                    | ∑ Course total ♦        ✓ Quiz         -       -         -       -         -       -         -       -         -       -         -       -         -       -         -       -         -       -         -       -         -       -         -       -         -       -         -       -         -       -         -       -         -       -         -       -         -       -         -       -         -       -         -       -         -       -         -       -         -       -         -       -         -       -         -       -         -       -         -       -         -       -         -       -         -       -         -       -         -       -         -       - <tr td="">         -<td>-ତ୍ୟ<br/>-ତ୍ୟ<br/>-ତ୍ୟ<br/>-ତ୍ୟ<br/>-ତ୍ୟ</td><td><ul> <li>.</li> <li>.</li></ul></td><td>Message to grade range<br/>First name / Last name<br/>CLT Student001<br/>CLT Student002</td><td>· · ·</td><td>Email address<br/>Controls<br/>cltstudent01@my.occc.edu<br/>tlctest@my.occc.edu</td><td>LLee New Moodle San</td><td>dbox-</td><td></td><td></td></tr> <tr><td>essage to grade range<br/>est name / Last name *<br/>T Student001<br/>T Student002<br/>T Student003<br/>T Student004<br/>T Student005<br/>T Student005<br/>T Student006<br/>T Student007<br/>T Student008</td><td>Image: Constraint of the second second se</td><td>∑ Course total ♦          ☑ Quiz           -         -           -         -           -         -           -         -           -         -           -         -           -         -           -         -           -         -           -         -           -         -           -         -           -         -           -         -           -         -           -         -           -         -           -         -</td><td>-Q       -Q       -Q       -Q       -Q       -Q       -Q       -Q       -Q       -Q       -Q       -Q       -Q       -Q       -Q       -Q       -Q       -Q       -Q       -Q       -Q       -Q</td><td><ul> <li>.</li> <li>.</li></ul></td><td>Message to grade range<br/>First name / Last name<br/>CLT Student001<br/>CLT Student002</td><td></td><td>Email address<br/>Controls<br/>cltstudent01@my.occc.edu<br/>tlctest@my.occc.edu</td><td>LLee New Moodle San</td><td>dbox-</td><td></td><td></td></tr> | -ତ୍ୟ<br>-ତ୍ୟ<br>-ତ୍ୟ<br>-ତ୍ୟ<br>-ତ୍ୟ                                                                                                    | <ul> <li>.</li> <li>.</li></ul> | Message to grade range<br>First name / Last name<br>CLT Student001<br>CLT Student002 | · · · | Email address<br>Controls<br>cltstudent01@my.occc.edu<br>tlctest@my.occc.edu | LLee New Moodle San | dbox- |  |  | essage to grade range<br>est name / Last name *<br>T Student001<br>T Student002<br>T Student003<br>T Student004<br>T Student005<br>T Student005<br>T Student006<br>T Student007<br>T Student008 | Image: Constraint of the second second se | ∑ Course total ♦          ☑ Quiz           -         -           -         -           -         -           -         -           -         -           -         -           -         -           -         -           -         -           -         -           -         -           -         -           -         -           -         -           -         -           -         -           -         -           -         - | -Q       -Q       -Q       -Q       -Q       -Q       -Q       -Q       -Q       -Q       -Q       -Q       -Q       -Q       -Q       -Q       -Q       -Q       -Q       -Q       -Q       -Q | <ul> <li>.</li> <li>.</li></ul> | Message to grade range<br>First name / Last name<br>CLT Student001<br>CLT Student002 |  | Email address<br>Controls<br>cltstudent01@my.occc.edu<br>tlctest@my.occc.edu | LLee New Moodle San | dbox- |  |  |
| -ଜ୍<br>-ଜ୍<br>-ଜ୍<br>-ଜ୍<br>-ଜ୍<br>-ଜ୍                                                                                                    | <ul> <li>.</li> <li>.</li></ul>                                                                                                    | Message to grade range<br>First name / Last name *<br>CLT Student001                                                                                                    | · · ·                                                                                                    | Email address<br>Controls<br>cltstudent01@my.occc.edu<br>tlctest@my.occc.edu                                                                                                    | LLee New Moodle San                                                                  | dbox-  |                                                                              |                                                                                       |                                                             |                          |                               |                                                                                                    |                                                                                                    |                                                                                                    |                                                                                                    |                                                                                                    |                                                                                      |       |                                                                              |                     |       |  |  |                                                                                                    |                                                                                                    |                                                                                                    |                                                                                                    |                                                                                                    |                                                                                      |  |                                                                              |                     |       |  |  |
| lessage to grade range<br>irst name / Last name *<br>LT Student001<br>LT Student002<br>LT Student003<br>LT Student004<br>LT Student005<br>LT Student006<br>LT Student007                        | Image: Cltstudent01@my.occc.edu         Image: Cltstudent003@email.occc.edu         Image: Cltstudent004@email.occc.edu         Image: Cltstudent005@email.occc.edu         Image: Cltstudent006@email.occc.edu         Image: Cltstudent006@email.occc.edu         Image: Cltstudent006@email.occc.edu         Image: Cltstudent006@email.occc.edu         Image: Cltstudent007@email.occc.edu                                                                                                    | ∑ Course total ♦        ✓ Quiz         -       -         -       -         -       -         -       -         -       -         -       -         -       -         -       -         -       -         -       -         -       -         -       -         -       -         -       -         -       -         -       -         -       -         -       -         -       -         -       -         -       -         -       -         -       -         -       -         -       -         -       -         -       -         -       -         -       -         -       -         -       -         -       -         -       -         -       -         -       -         -       - <tr td="">         -<td>-ତ୍ୟ<br/>-ତ୍ୟ<br/>-ତ୍ୟ<br/>-ତ୍ୟ<br/>-ତ୍ୟ</td><td><ul> <li>.</li> <li>.</li></ul></td><td>Message to grade range<br/>First name / Last name<br/>CLT Student001<br/>CLT Student002</td><td>· · ·</td><td>Email address<br/>Controls<br/>cltstudent01@my.occc.edu<br/>tlctest@my.occc.edu</td><td>LLee New Moodle San</td><td>dbox-</td><td></td><td></td></tr> <tr><td>essage to grade range<br/>est name / Last name *<br/>T Student001<br/>T Student002<br/>T Student003<br/>T Student004<br/>T Student005<br/>T Student005<br/>T Student006<br/>T Student007<br/>T Student008</td><td>Image: Constraint of the second second se</td><td>∑ Course total ♦          ☑ Quiz           -         -           -         -           -         -           -         -           -         -           -         -           -         -           -         -           -         -           -         -           -         -           -         -           -         -           -         -           -         -           -         -           -         -           -         -</td><td>-Q       -Q       -Q       -Q       -Q       -Q       -Q       -Q       -Q       -Q       -Q       -Q       -Q       -Q       -Q       -Q       -Q       -Q       -Q       -Q       -Q       -Q</td><td><ul> <li>.</li> <li>.</li></ul></td><td>Message to grade range<br/>First name / Last name<br/>CLT Student001<br/>CLT Student002</td><td></td><td>Email address<br/>Controls<br/>cltstudent01@my.occc.edu<br/>tlctest@my.occc.edu</td><td>LLee New Moodle San</td><td>dbox-</td><td></td><td></td></tr>                                                                                                    | -ତ୍ୟ<br>-ତ୍ୟ<br>-ତ୍ୟ<br>-ତ୍ୟ<br>-ତ୍ୟ                                                                                                    | <ul> <li>.</li> <li>.</li></ul> | Message to grade range<br>First name / Last name<br>CLT Student001<br>CLT Student002 | · · ·  | Email address<br>Controls<br>cltstudent01@my.occc.edu<br>tlctest@my.occc.edu | LLee New Moodle San                                                                   | dbox-                                                       |                          |                               | essage to grade range<br>est name / Last name *<br>T Student001<br>T Student002<br>T Student003<br>T Student004<br>T Student005<br>T Student005<br>T Student006<br>T Student007<br>T Student008 | Image: Constraint of the second second se | ∑ Course total ♦          ☑ Quiz           -         -           -         -           -         -           -         -           -         -           -         -           -         -           -         -           -         -           -         -           -         -           -         -           -         -           -         -           -         -           -         -           -         -           -         -                                                                                                    | -Q       -Q       -Q       -Q       -Q       -Q       -Q       -Q       -Q       -Q       -Q       -Q       -Q       -Q       -Q       -Q       -Q       -Q       -Q       -Q       -Q       -Q | <ul> <li>.</li> <li>.</li></ul> | Message to grade range<br>First name / Last name<br>CLT Student001<br>CLT Student002 |       | Email address<br>Controls<br>cltstudent01@my.occc.edu<br>tlctest@my.occc.edu | LLee New Moodle San | dbox- |  |  |                                                                                                    |                                                                                                    |                                                                                                    |                                                                                                    |                                                                                                    |                                                                                      |  |                                                                              |                     |       |  |  |
| -ତ୍ୟ<br>-ତ୍ୟ<br>-ତ୍ୟ<br>-ତ୍ୟ<br>-ତ୍ୟ                                                                                                    | <ul> <li>.</li> <li>.</li></ul>                                                                                                    | Message to grade range<br>First name / Last name<br>CLT Student001<br>CLT Student002                                                                                                    | · · ·                                                                                                    | Email address<br>Controls<br>cltstudent01@my.occc.edu<br>tlctest@my.occc.edu                                                                                                    | LLee New Moodle San                                                                  | dbox-  |                                                                              |                                                                                       |                                                             |                          |                               |                                                                                                    |                                                                                                    |                                                                                                    |                                                                                                    |                                                                                                    |                                                                                      |       |                                                                              |                     |       |  |  |                                                                                                    |                                                                                                    |                                                                                                    |                                                                                                    |                                                                                                    |                                                                                      |  |                                                                              |                     |       |  |  |
| essage to grade range<br>est name / Last name *<br>T Student001<br>T Student002<br>T Student003<br>T Student004<br>T Student005<br>T Student005<br>T Student006<br>T Student007<br>T Student008 | Image: Constraint of the second second se | ∑ Course total ♦          ☑ Quiz           -         -           -         -           -         -           -         -           -         -           -         -           -         -           -         -           -         -           -         -           -         -           -         -           -         -           -         -           -         -           -         -           -         -           -         -                                                                                                    | -Q       -Q       -Q       -Q       -Q       -Q       -Q       -Q       -Q       -Q       -Q       -Q       -Q       -Q       -Q       -Q       -Q       -Q       -Q       -Q       -Q       -Q | <ul> <li>.</li> <li>.</li></ul> | Message to grade range<br>First name / Last name<br>CLT Student001<br>CLT Student002 |        | Email address<br>Controls<br>cltstudent01@my.occc.edu<br>tlctest@my.occc.edu | LLee New Moodle San                                                                   | dbox-                                                       |                          |                               |                                                                                                    |                                                                                                    |                                                                                                    |                                                                                                    |                                                                                                    |                                                                                      |       |                                                                              |                     |       |  |  |                                                                                                    |                                                                                                    |                                                                                                    |                                                                                                    |                                                                                                    |                                                                                      |  |                                                                              |                     |       |  |  |

## EDIT MODE GRADEBOOK VIEW

# **OTHER GRADER REPORT VIEWS**

### Full View (Preferred/Default view): Full view shows the

grades and column totals (aggregates) for the category. The minus option lets you switch to the **Collapsed** (aggregates) view.

| Gradebook Training 2023 - |                         |                     |                     |  |  |  |  |  |
|---------------------------|-------------------------|---------------------|---------------------|--|--|--|--|--|
|                           | Assignments -           |                     |                     |  |  |  |  |  |
| ∑ Course total 🗢 🖋        | ∑ Assignments total 🗢 🖋 | 🗆 Homework 1 🗢 🖋    | 🗆 Homework 2 🗢 🖋    |  |  |  |  |  |
| 86.00 % (B)               | 43.00 (86.00 %)         | 12.00 (80.00 %)     | 13.00 (86.67 %)     |  |  |  |  |  |
| 79.50 % (C)               | 41.00 (82.00 %)         | 15.00 (100.00 %)    | 14.00 (93.33 %)     |  |  |  |  |  |
| 70.50 % (C)               | 23.00 (46.00 %)         | 4.00 (26.67 %)      | 3.00 (20.00 %)      |  |  |  |  |  |
| 91.00 % (A)               | 48.00 (96.00 %)         | 15.00 (100.00 %)    | 13.00 (86.67 %)     |  |  |  |  |  |
| 81.75 % (B) (4)           | 38.75 (77.50 %) (4)     | 11.50 (76.67 %) (4) | 10.75 (71.67 %) (4) |  |  |  |  |  |

| Gradebook Training 2023 |                     |                     |  |  |  |  |  |
|-------------------------|---------------------|---------------------|--|--|--|--|--|
| Assignments —           |                     |                     |  |  |  |  |  |
| ∑ Assignments total 🗢 🖋 | 🗆 Homework 1 🖨 🖋    | 🗆 Homework 2 🗢 🖋    |  |  |  |  |  |
| 43.00 (86.00 %)         | 12.00 (80.00 %)     | 13.00 (86.67 %)     |  |  |  |  |  |
| 41.00 (82.00 %)         | 15.00 (100.00 %)    | 14.00 (93.33 %)     |  |  |  |  |  |
| 23.00 (46.00 %)         | 4.00 (26.67 %)      | 3.00 (20.00 %)      |  |  |  |  |  |
| 48.00 (96.00 %)         | 15.00 (100.00 %)    | 13.00 (86.67 %)     |  |  |  |  |  |
| 38.75 (77.50 %) (4)     | 11.50 (76.67 %) (4) | 10.75 (71.67 %) (4) |  |  |  |  |  |

|          |                              | Gradebook Training 2023+ |
|----------|------------------------------|--------------------------|
|          | Email address                | ∑ Course total 🗢 🖋       |
| ð        | cltstudent01@my.occc.edu     | 86.00 % (B)              |
| <b>*</b> | tlctest@my.occc.edu          | 79.50 % (C)              |
| ø        | cltstudent003@email.occc.edu | 70.50 % (C)              |
| ð        | cltstudent004@email.occc.edu | 91.00 % (A)              |
|          | Overall average              | 81.75 % (B) (4)          |

**Collapsed (aggregates)** 

view only shows the Category total column. The plus option allows you to switch to the **Grades only** view.

### This is the **Grades only** view. The checkbox switches you to **Full View**.

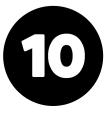

## **IDENTIFYING CATEGORIES AND GRADE ITEMS** Category totals help you quickly identify points & percentages in the Grader Report.

| radebook Training 2                  | 023—                |                     |                      |                  |                            |                     |                     |                     |                     |                   |
|--------------------------------------|---------------------|---------------------|----------------------|------------------|----------------------------|---------------------|---------------------|---------------------|---------------------|-------------------|
|                                      | Assignments         | <b>•</b>            | <b>•</b>             | <b>•</b>         | Class Projects-            | <b>•</b>            | •                   | Exams—              | <b>•</b>            |                   |
| Course total 🗢 🖋                     | 🗆 Homework 1 🗢 🖋    | 🗆 Homework 2 🗢 🖋    | 🗆 Homework 3 🗢 🖋     | 🛱 Homework 4 🗢 🖋 | ∑ Class Projects total 🗢 🖋 | 🗆 Project 1 🗢 🖋     | 🗆 Project 2 🗢 🖋     | ∑ Exams total 🗢 🖋   | 🗆 Exam 1 🗢 🖋        | 🗆 Exam 2 🖨 🥖      |
| 86.32 % (B)                          | 12.00 (80.00 %)     | 13.00 (86.67 %)     | 10.00 (100.00 %)     | -                | 42.00 (84.00 %)            | 22.00 (88.00 %)     | 20.00 (80.00 %)     | 87.00 (87.00 %)     | 39.00 (78.00 %)     | 48.00 (96.00 9    |
| 82.63 % (B)                          | 15.00 (100.00 %)    | 14.00 (93.33 %)     | 10.00 (100.00 %)     | -                | 42.00 (84.00 %)            | 22.00 (88.00 %)     | 20.00 (80.00 %)     | 76.00 (76.00 %)     | 44.00 (88.00 %)     | 32.00 (64.00 9    |
| 71.05 % (C)                          | 4.00 (26.67 %)      | 3.00 (20.00 %)      | 10.00 (100.00 %)     | -                | 42.00 (84.00 %)            | 22.00 (88.00 %)     | 20.00 (80.00 %)     | 76.00 (76.00 %)     | 41.00 (82.00 %)     | 35.00 (70.00 9    |
| 90.53 % (A)                          | 15.00 (100.00 %)    | 13.00 (86.67 %)     | 10.00 (100.00 %)     | -                | 42.00 (84.00 %)            | 22.00 (88.00 %)     | 20.00 (80.00 %)     | 92.00 (92.00 %)     | 48.00 (96.00 %)     | 44.00 (88.00 9    |
| 82.63 % (B) (4)                      | 11.50 (76.67 %) (4) | 10.75 (71.67 %) (4) | 10.00 (100.00 %) (4) | -                | 42.00 (84.00 %) (4)        | 22.00 (88.00 %) (4) | 20.00 (80.00 %) (4) | 82.75 (82.75 %) (4) | 43.00 (86.00 %) (4) | 39.75 (79.50 %) ( |
| •                                    |                     |                     |                      |                  |                            |                     |                     |                     |                     |                   |
| ourse Tota<br>ategory To<br>ade Item | otals - 🔶           |                     |                      |                  |                            |                     |                     |                     |                     |                   |

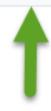

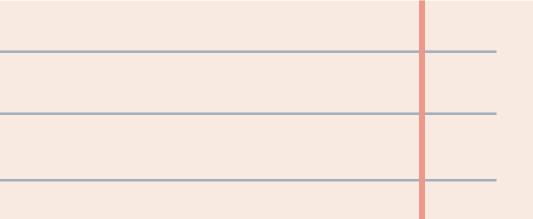

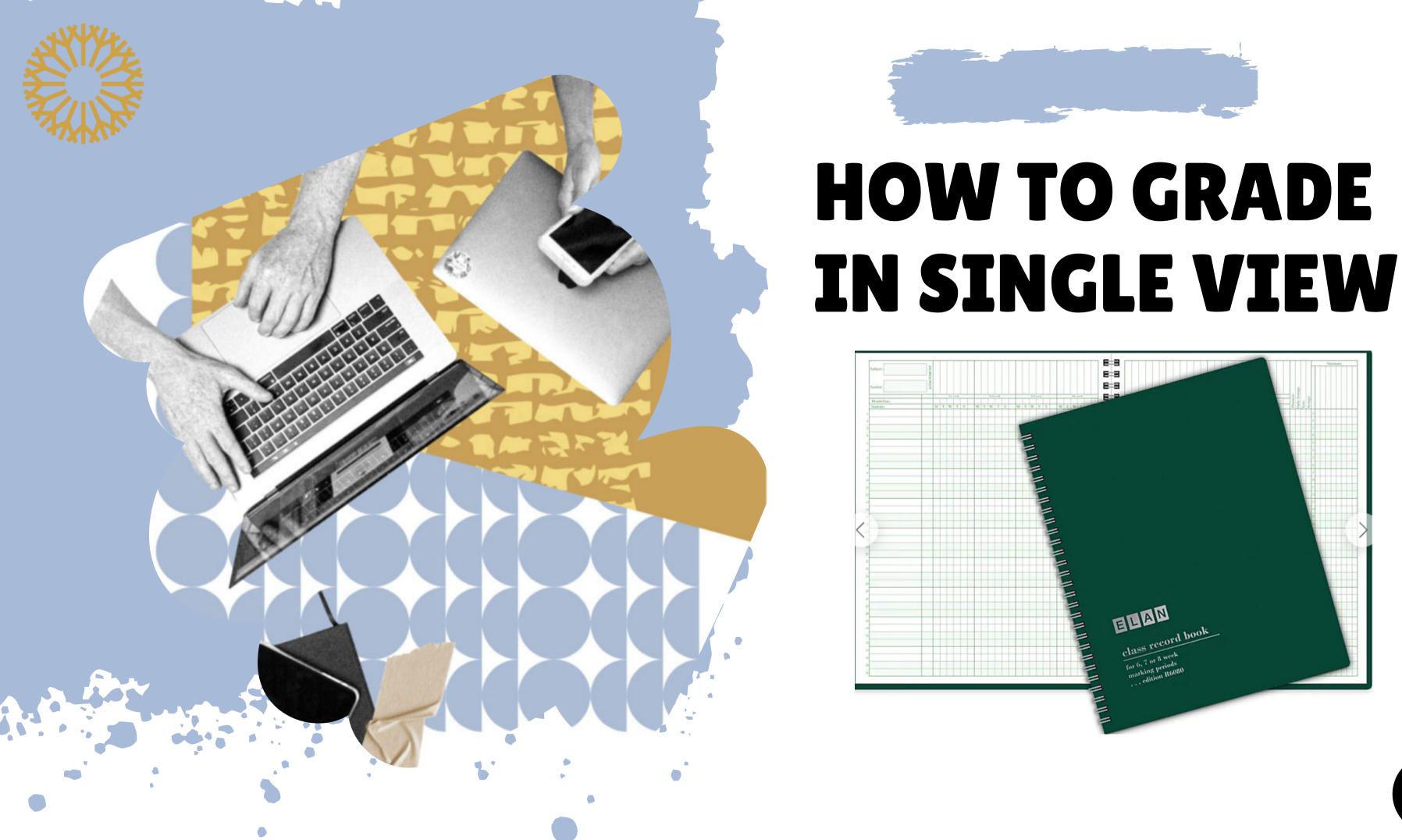

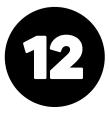

# **SINGLE VIEW**

Select **Grades** from the Course Menu. Next, select **Single View** from the drop-down menu. Finally, select **Grade Item** from the **Single View** options.

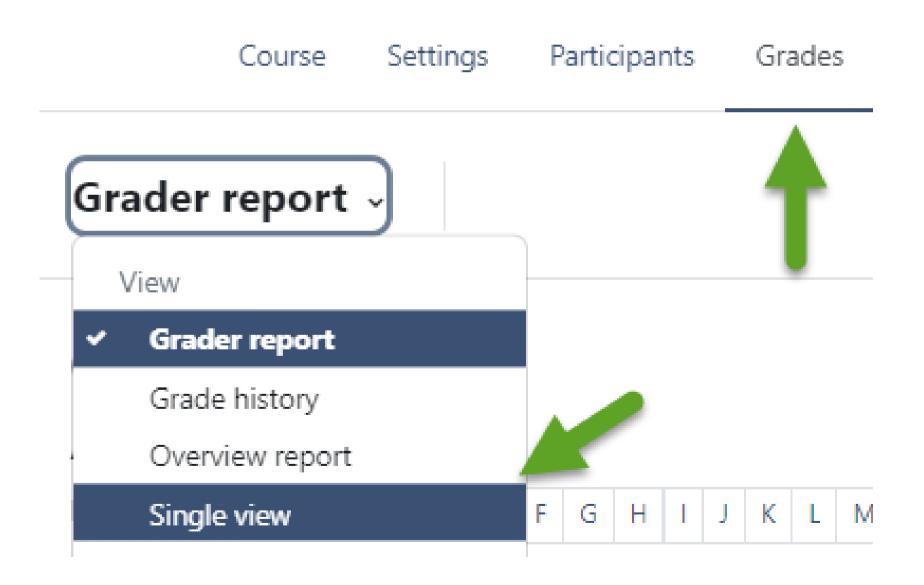

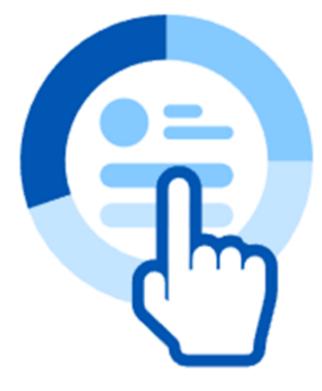

### Single view

View all the grades of a single user or grade item.

Users Grade items

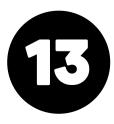

## **SINGLE VIEW**

### Next, select Grade Item to be graded.

| Course        | Settings | Participants        | Grades | Reports | More 🛩 | Open LN |
|---------------|----------|---------------------|--------|---------|--------|---------|
| Single view ~ | Selec    | t a grade item      | ~      |         |        |         |
|               | - C      | Search grade ite    | ms     |         |        |         |
|               |          | Course total        |        |         | A      |         |
|               |          | Assignments total   |        |         |        |         |
|               |          | Class Projects tota | 1      |         |        |         |
|               |          | Exams total         |        |         |        |         |
|               |          | Exam 1              |        |         |        |         |
|               |          | Exam 2              |        |         | *      |         |
|               |          |                     |        |         |        |         |

### Select a grade item above

In single view you can override or exclude selected grades and bulk insert grades.

MS 🛩

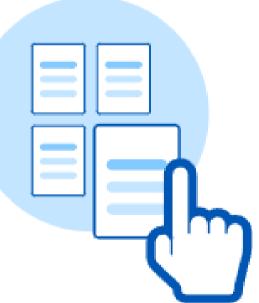

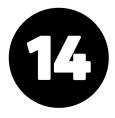

# **GRADING IN SINGLE VIEW**

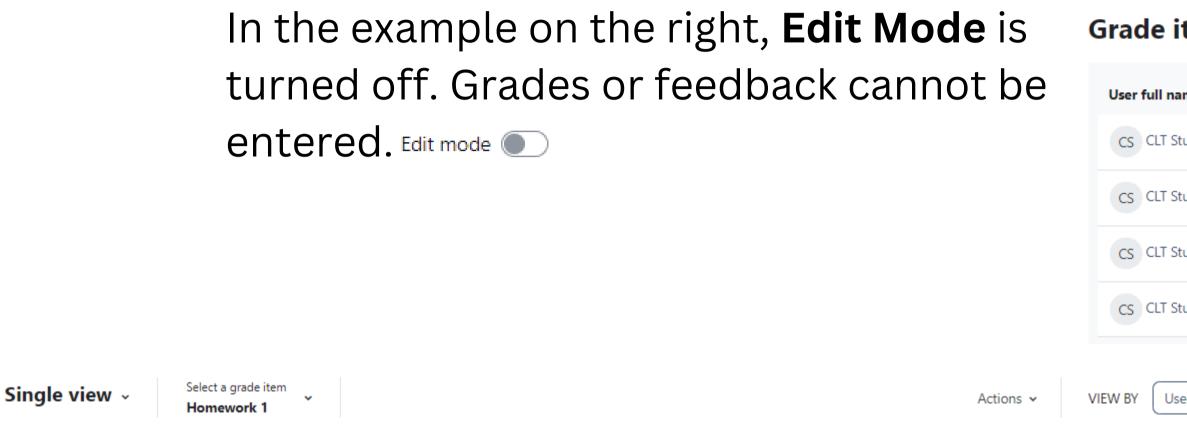

### Grade item: Homework 1

| User full name    | Grade | Range        | Feedback | Override |
|-------------------|-------|--------------|----------|----------|
| CS CLT Student001 |       | 0.00 - 15.00 |          |          |
| CS CLT Student002 |       | 0.00 - 15.00 |          |          |
| CS CLT Student003 |       | 0.00 - 15.00 |          |          |
| CS CLT Student004 |       | 0.00 - 15.00 |          |          |

### Grade item: Homework 1

| III name       | Grade | Range        |
|----------------|-------|--------------|
| CLT Student001 |       | 0.00 - 15.00 |
| CLT Student002 |       | 0.00 - 15.00 |
| CLT Student003 |       | 0.00 - 15.00 |
| CLT Student004 |       | 0.00 - 15.00 |
|                |       |              |

| Users | Grade items |
|-------|-------------|
|       |             |

| Exclude |   |
|---------|---|
|         |   |
|         |   |
|         |   |
|         |   |
|         | - |

### When **Edit Mode** is on, grades and feedback can be entered into Single View. Edit mode

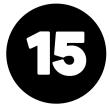

# **GRADING IN SINGLE VIEW**

- Edit Mode must be on to enter grades.
- Enter grades and feedback for manually graded items.
- **Feedback** shows up in the user report and students' grade reports.
- Save changes.

### Grade item: Homework 1

| User full name    | Grade  | Range        | Feedback  |
|-------------------|--------|--------------|-----------|
| CS CLT Student001 | <br>12 | 0.00 - 15.00 |           |
| CS CLT Student002 | <br>15 | 0.00 - 15.00 | Good job! |
| CS CLT Student003 |        | 0.00 - 15.00 |           |
| CS CLT Student004 |        | 0.00 - 15.00 |           |

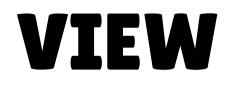

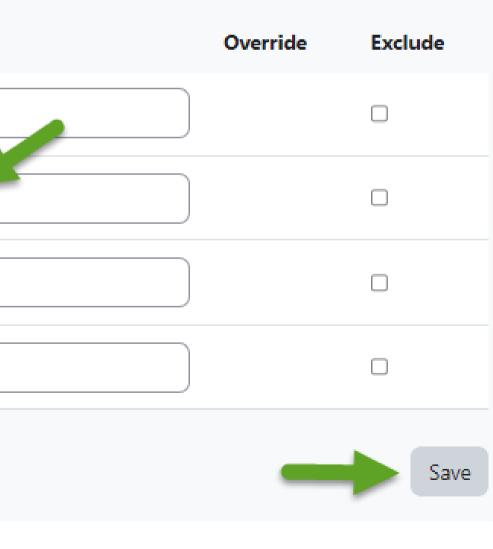

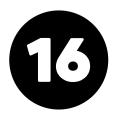

## **SINGLE VIEW: OVERRIDES AND EXCLUDE ALL**

Overrides are used to override grades from graded activities linked to the gradebook.

- An **Override** prevents further updates to the grade linked to the grade book. **Overrides** turn grade fields to gold.
- Exclude an assignment from the grade calculation. The word "**Excluded**" will be included in the grade field to be excluded.

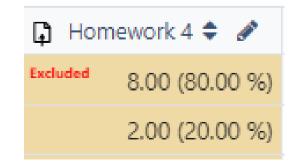

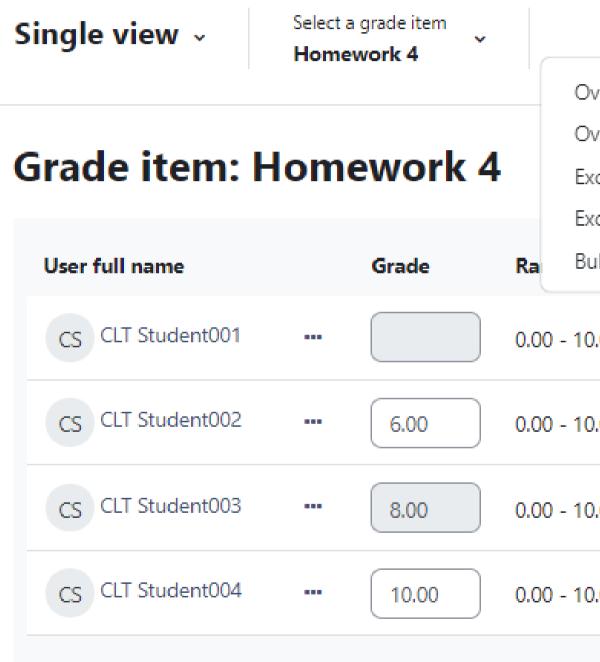

| Actions 🗸 V           | IEW BY | Users    | Grade items |
|-----------------------|--------|----------|-------------|
| verride all           |        |          |             |
| verride none          |        |          |             |
| clude all             |        |          |             |
| clude none            |        |          |             |
| lk insert grades      |        | Override | Exclude     |
| 00                    |        |          |             |
| .00 Missing citations |        |          |             |
| 00                    |        |          |             |
| 00 Good job!          |        | <b>Z</b> |             |
|                       |        |          | Save        |

# **SINGLE VIEW: BULK INSERT GRADES**

**Scenario 1:** putting zeros on blank grades at the end of a term.

- **Bulk insert grades** allows for mass-grade entry.
- Use **bulk insert grades** to change the maximum grade for linked assignments after an assignment has been graded.

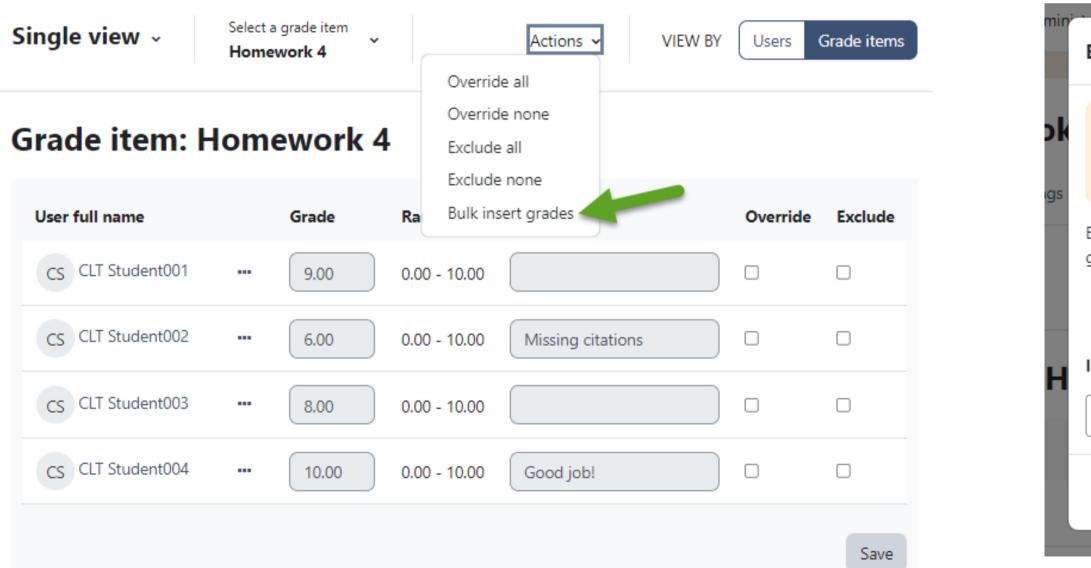

| Bulk insert grades                                                                                                    | ×  |        |
|----------------------------------------------------------------------------------------------------|----|--------|
|                                                                                                    |    |        |
| If you have unsaved changes on the page, you will lose them if you proceed with bulk insert grades. <ul> <li>I understand that my unsaved changes will be lost.</li> </ul> |    |        |
| Bulk insert lets you replace multiple grades at once. Choose the grades you want to replace:                                                                               |    | User   |
| ○ All grades                                                                                                    |    | Usei   |
| 🖸 Empty grades                                                                                                    |    |        |
| Insert new grade                                                                                                    |    |        |
| 0                                                                                                    |    |        |
| Cancel                                                                                                    | ve | )<br>) |
|                                                                                                    |    |        |

# **SINGLE VIEW: BULK INSERT GRADES**

**Scenario 2**: Changing the maximum grade for an assignment:

- The maximum grade value of an assignment or exam can only be changed if the grade fields are all blank.
- Use **Bulk insert grades** to make all grade fields blank.

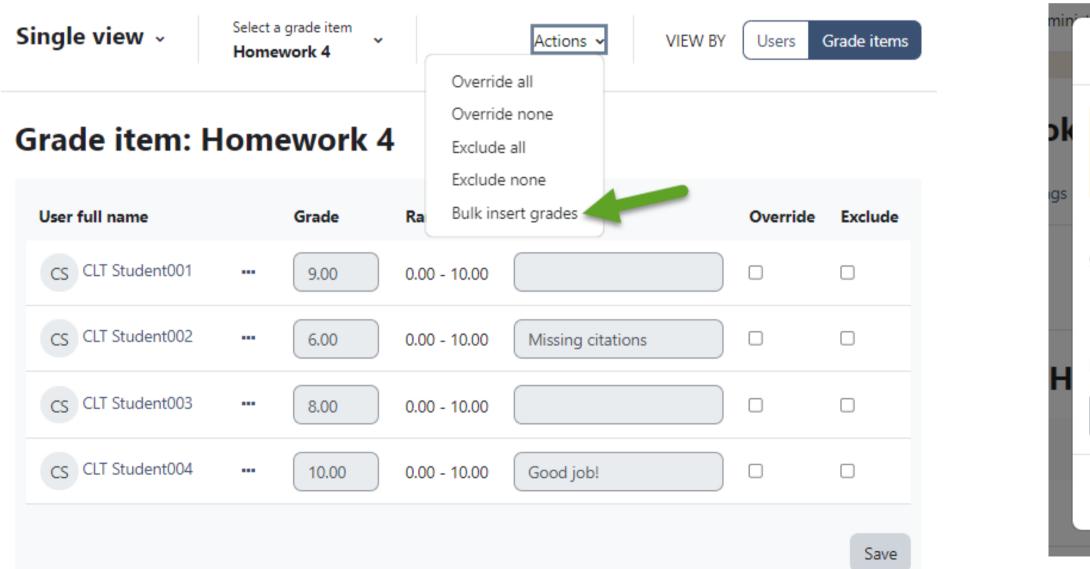

| Bulk insert grades                                                                                                    | ×    |        |
|----------------------------------------------------------------------------------------------------|------|--------|
| If you have unsaved changes on the page, you will lose them if you proceed with bulk insert grades. <ul> <li>I understand that my unsaved changes will be lost.</li> </ul> |      |        |
| Bulk insert lets you replace multiple grades at once. Choose the grades you want to replace:                                                                               |      | Usei   |
| ○ All grades                                                                                                    |      |        |
| 🖸 Empty grades                                                                                                    |      |        |
| Insert new grade                                                                                                    |      |        |
| 0                                                                                                    |      |        |
| Cancel                                                                                                    | re 🛛 | )<br>) |
|                                                                                                    |      |        |

# SINGLE VIEW: ASSIGNMENT GRADED WITHIN COURSE

If an assignment is graded from within a course (linked assignments), that grade will show up in the gradebook.

• Example: Paper from the Homework assignment dropbox is graded. The grade shows up in the gradebook.

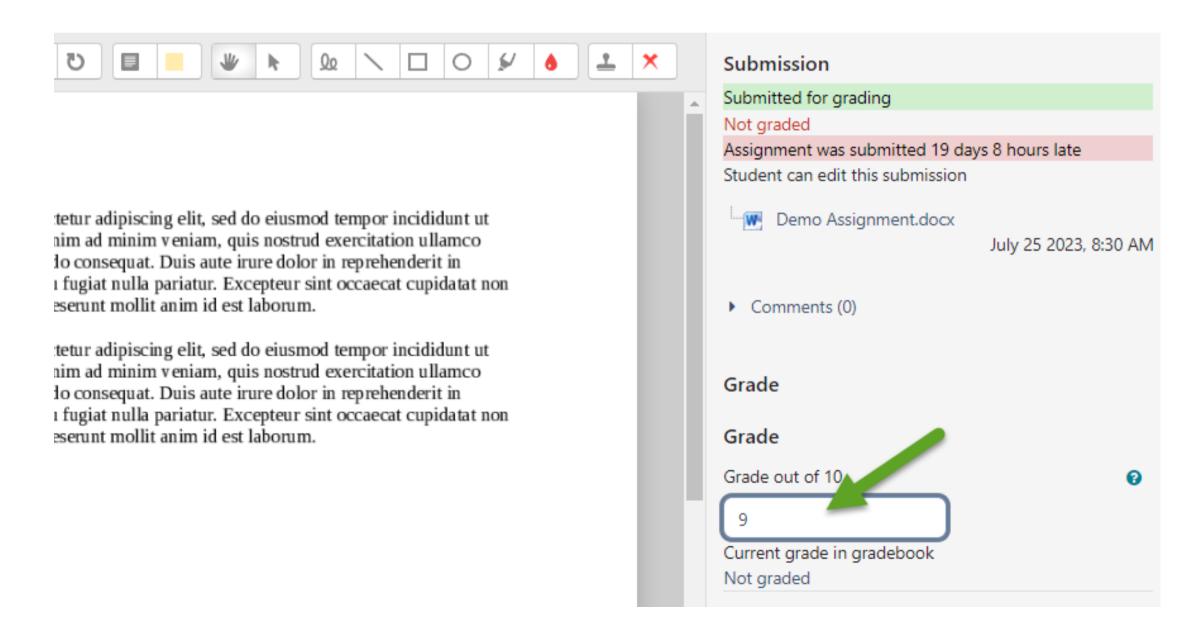

| 🗆 Homework 3 🖨 🖋     | 🛱 Homework 4 🗢 🖋   |
|----------------------|--------------------|
| 10.00 (100.00 %)     | 9.00 (90.00 %)     |
| 10.00 (100.00 %)     | -                  |
| 10.00 (100.00 %)     | -                  |
| 10.00 (100.00 %)     | -                  |
| 10.00 (100.00 %) (4) | 9.00 (90.00 %) (1) |

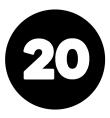

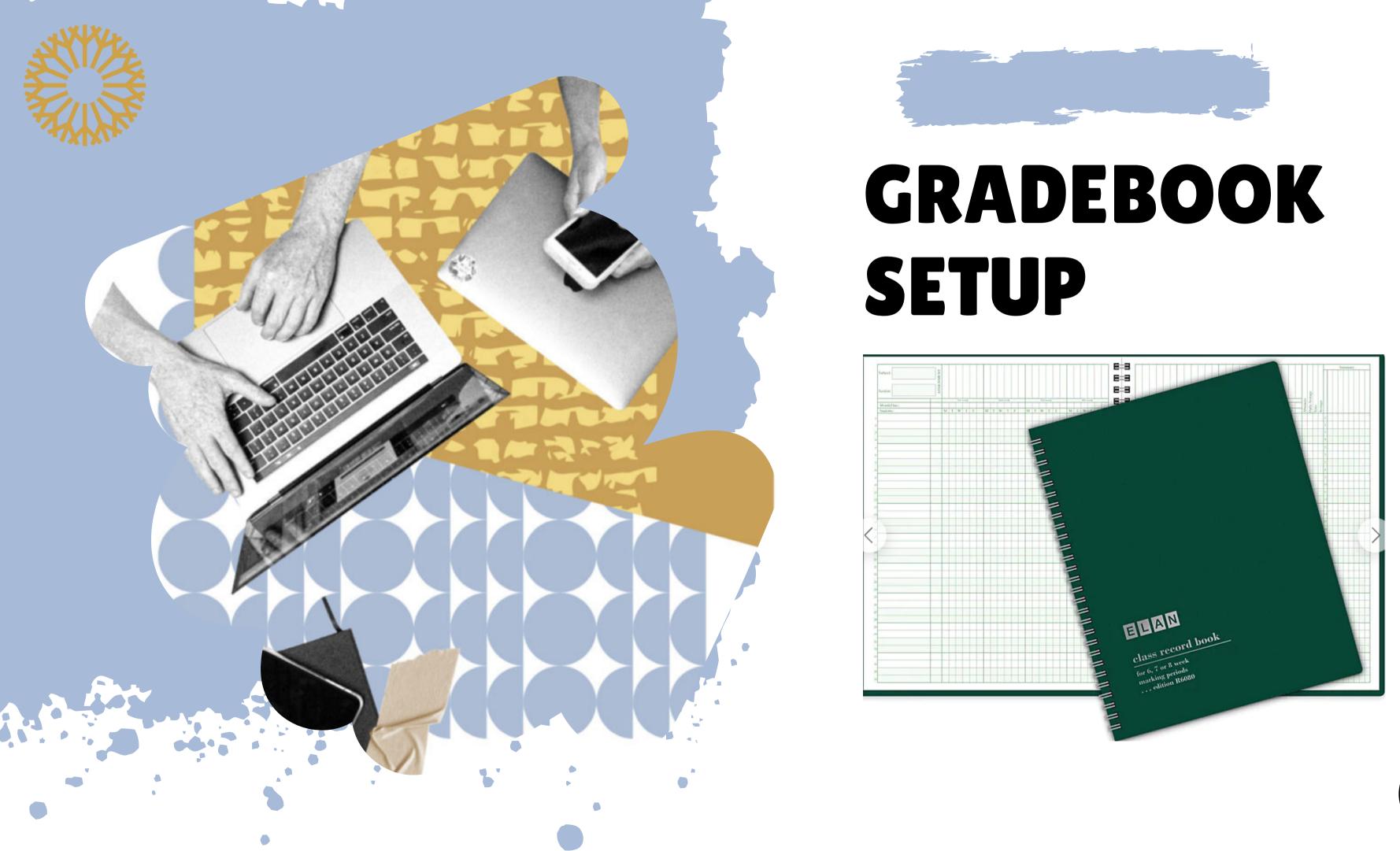

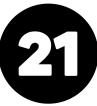

# **GRADEBOOK SETUP**

To access **Gradebook** Setup, select Grades from the Course Menu.

Next, select Gradebook setup from the dropdown menu.

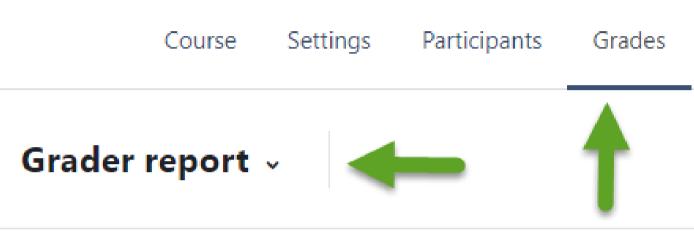

### **Grader report**

All participants 🗢 Separate groups

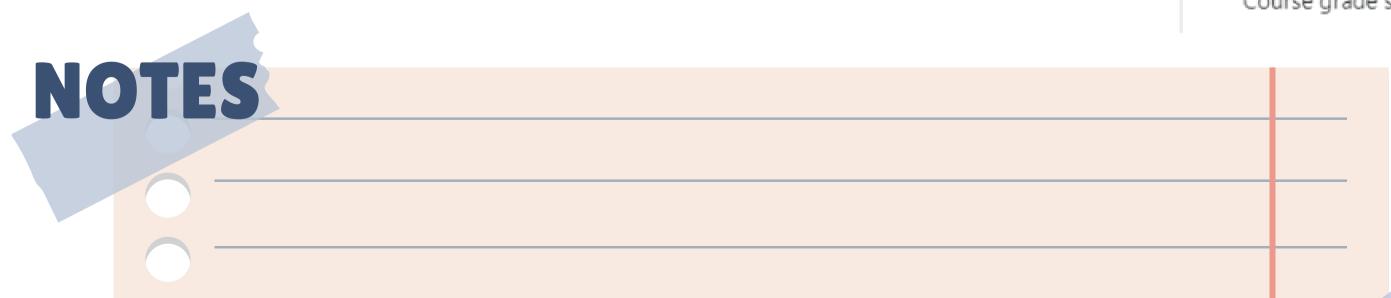

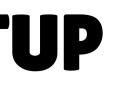

### Grader report 🗸

View

### Grader report

Grade history

Overview report

Single view

Grade summary

User report

Setup

Gradebook setup

Course grade settings

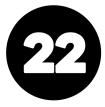

# GRADEBOOK SETUP OVERVIEW

- Rows and Columns
- Nesting under Categories
- Selection boxes
- Weights vs. Points
- Weights or points must match your syllabus
- Manually graded items vs. grade items linked from the gradebook

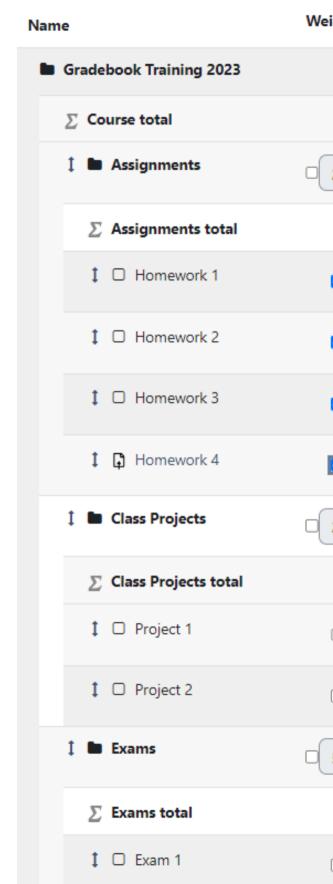

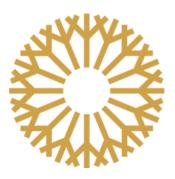

| eights 💡 | Max grade | Actions | Select         |
|----------|-----------|---------|----------------|
|          | -         | Edit 🗸  |                |
|          | 200.00    | Edit ~  |                |
| 25.0     | -         | Edit 🗸  | Assignments    |
|          | 50.00     | Edit ~  |                |
| 30.0     | 15.00     | Edit 🗸  |                |
| ☑ 30.0   | 15.00     | Edit 🗸  |                |
| 20.0     | 10.00     | Edit 🗸  |                |
| 20.0     | 10.00     | Edit 🗸  |                |
| 25.0     |           | Edit 🗸  | Class Projects |
|          | 50.00     | Edit ~  |                |
| 50.0     | 25.00     | Edit 🗸  |                |
| 50.0     | 25.00     | Edit 🗸  |                |
| 50.0     |           | Edit 🗸  | Exams          |
|          | 100.00    | Edit ~  |                |
| 50.0     | 50.00     | Edit 🗸  |                |

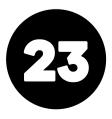

## **MOVING GRADE ITEMS INTO DIFFERENT CATEGORIES**

Select the box on the row of the grade item to be moved.

Next, choose the category the grade item will move to. Click **Save changes**.

| 1 E Class Projects                             | 50.0    |
|------------------------------------------------|---------|
| ∑ Class Projects total                         |         |
| 1 🗆 Exam 1                                     | 50.0    |
| 1 🗆 Project 1                                  | 25.0    |
| 1 🗆 Project 1 (copy)                           | 25.0    |
| 1 🖿 Exams                                      | 25.0    |
| ∑ Exams total                                  |         |
| Choose<br>Gradebook Training 2023              | □ 100.0 |
| changes Assignments<br>Class Projects<br>Exams |         |
| elected items to Choose +                      |         |
| OTEC                                           |         |
| OTES                                           |         |
|                                                |         |
|                                                |         |

| -      | Edit 🗸 | Class Projects |
|--------|--------|----------------|
| 100.00 | Edit ~ |                |
| 50.00  | Edit 🗸 |                |
| 25.00  | Edit 🛩 |                |
| 25.00  | Edit 🛩 |                |
| -      | Edit 🗸 | Exams          |
| 50.00  | Edit ~ |                |
| 50.00  | Edit 🗸 |                |

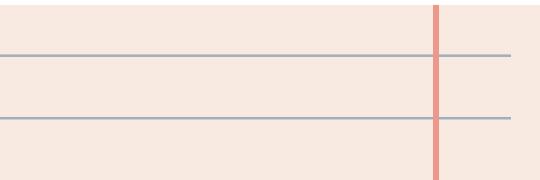

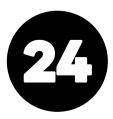

## **MOVING GRADE ITEMS & SAVING CHANGES**

The **Grade item** moved to the new category.

Click Save Changes.

FYI: **Grade Items** can also be moved using the **Move** 

t\_\_\_\_Homework 1

1 O Homework 2

icon.

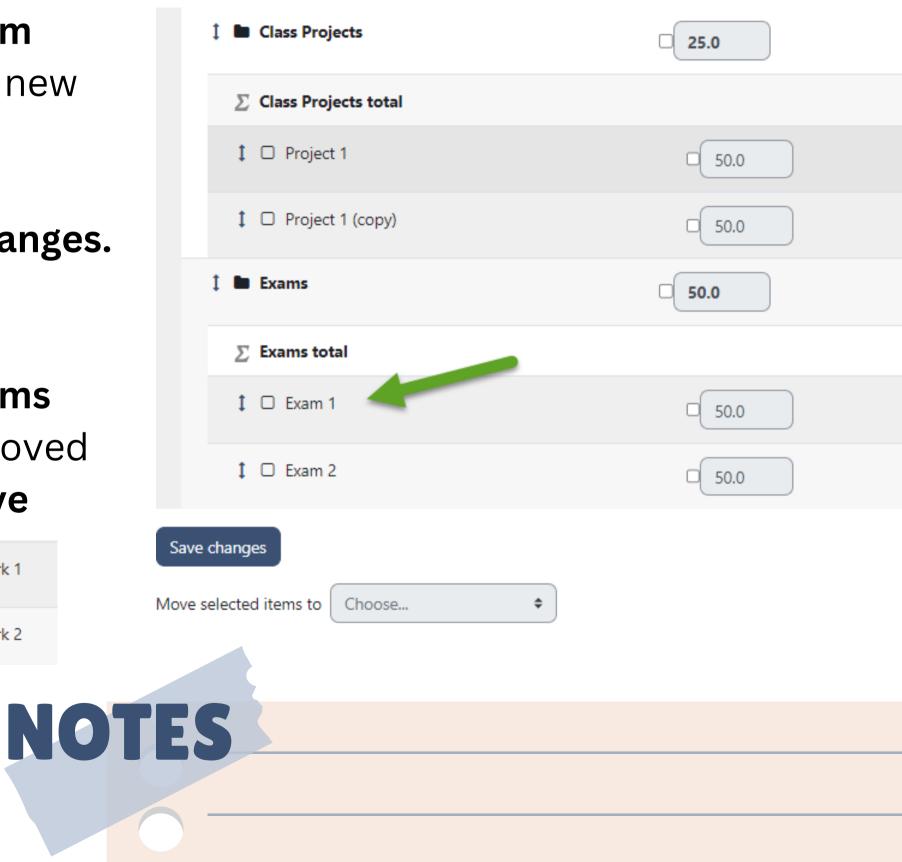

| -      | Edit 🗸 | Class Projects |
|--------|--------|----------------|
| 50.00  | Edit ~ |                |
| 25.00  | Edit 🛩 |                |
| 25.00  | Edit 🗸 |                |
| -      | Edit 🗸 | Exams          |
| 100.00 | Edit ~ |                |
| 50.00  | Edit 🗸 |                |
| 50.00  | Edit 🗸 |                |

|  |  | • |
|--|--|---|

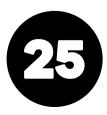

# EDITING

Select the **Edit** drop-down on the row of the **Grade item** or **Category** you want to edit.

Most commonly used edits:

- Edit settings
- Delete
- Duplicate a manually graded item
- Hide

Linked grade items cannot be edited in the Gradebook Setup.

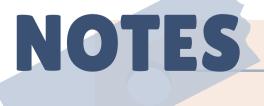

| 🖡 🖿 Assignments          |  |
|--------------------------|--|
| $\sum$ Assignments total |  |
| 1 🗆 Homework 1           |  |
|                          |  |
| 1 🗆 Homework 1           |  |
| 1 🗆 Homework 2           |  |
| 1 🗆 Homework 3           |  |
| 1 D Homework 4           |  |

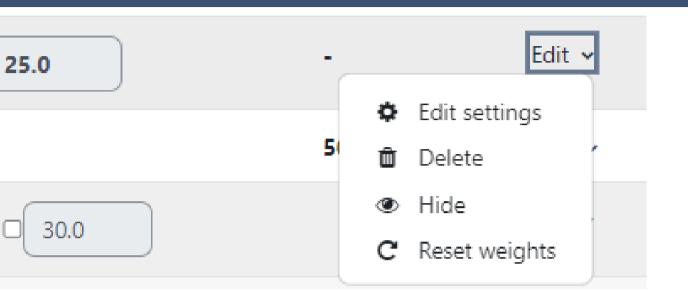

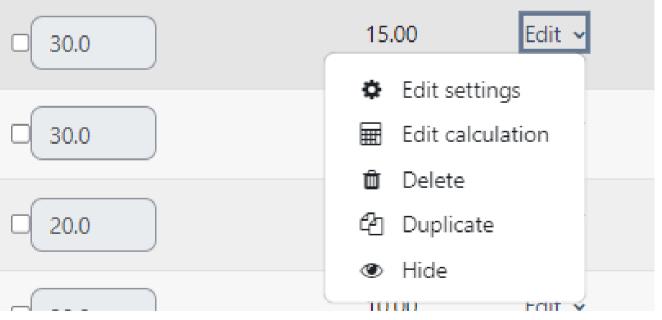

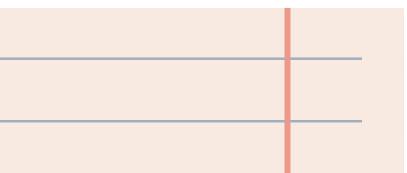

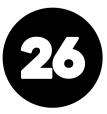

# ADDING GRADE ITEMS AND CATEGORIES

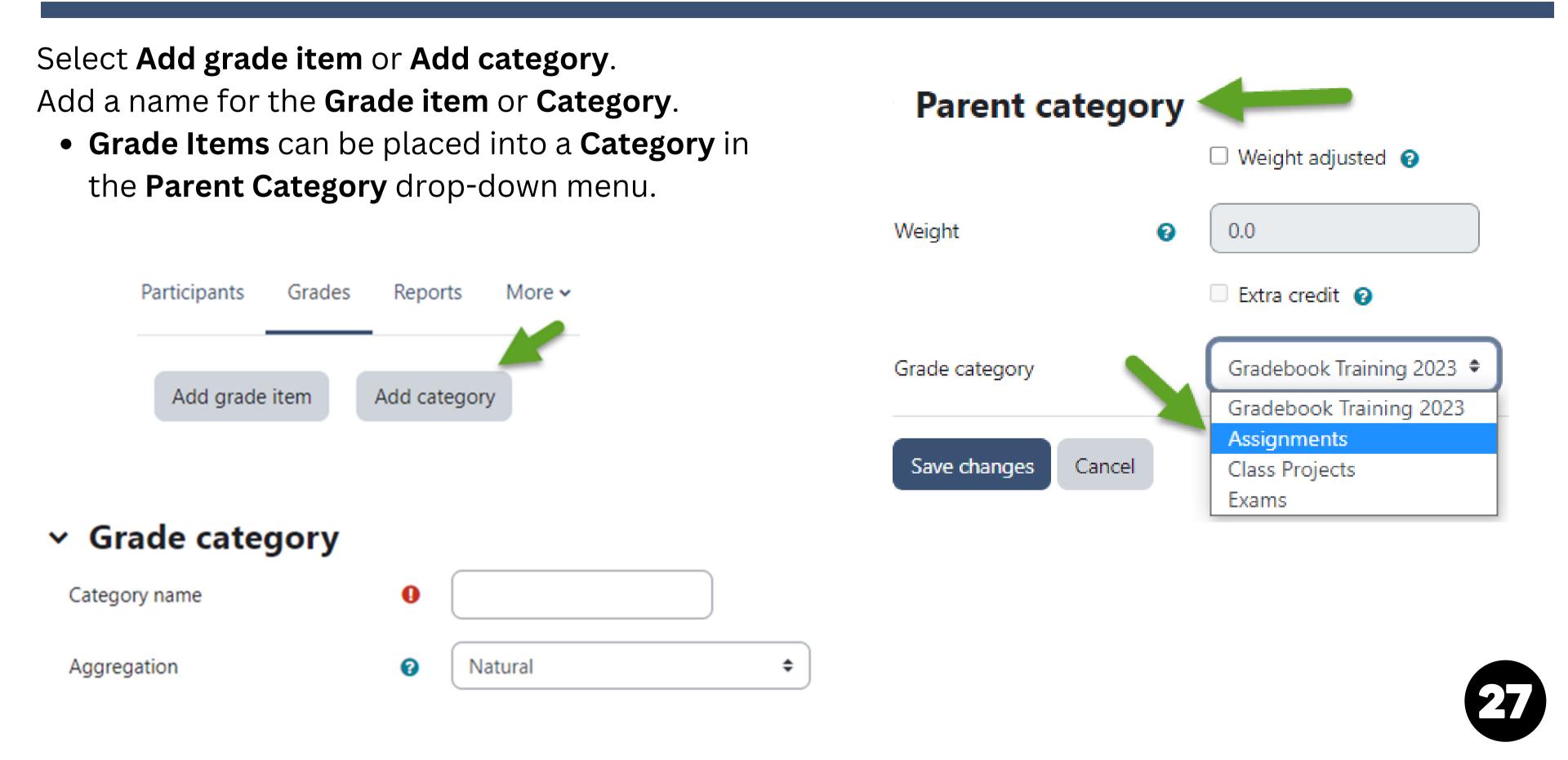

## **COURSE/CATEGORY TOTAL CALCULATION AND GRADE DISPLAY**

 Grade category Category name Aggregation Natural ø Mean of grades Show less... Weighted mean of grades Simple weighted mean of grades Mean of grades (with extra credits) Natural Drop the lowest

Aggregation determines how grades in a category or course are combined:

- Weighted mean of Grades: Each grade item can be given a weight to change its importance in the overall mean.
- Mean of grades (with extra credit): A value greater than 0 treats a grade item's grades as extra credit during aggregation.
- **Natural (Points)**: The sum of all grade values

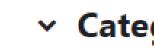

Show less...

Category tot

Item info

ID number

Grade to pas

Grade displa

Overall decir

Hidden until

Lock after

Grade type

Grade Display Type: Choose how you would like the total course grade to be displayed to students.

### Category total

| al name    |   |                                                                                             |     |
|------------|---|---------------------------------------------------------------------------------------------|-----|
|            | • |                                                                                             |     |
|            | 0 |                                                                                             |     |
| S          | 0 | 0.00                                                                                        |     |
| y type     | 0 | Percentage (letter)                                                                         | )   |
| nal places | 0 | Default (Real (percentage))<br>Letter<br>Letter (percentage)<br>Letter (real)<br>Percentage | 12: |
|            | 0 | Percentage (letter) Percentage (real) Real Real (letter)                                    | 12: |
|            | ø | Real (percentage)                                                                           |     |

# **EXCLUDE EMPTY GRADES**

Exclude Empty Grades removes nongraded items from the gradebook calculations. To access this feature, select **Show more** from the **Edit settings** area. Next, check the **Exclude empty** grades box. You can also use the Drop the lowest grade option.

Category name

Aggregation

Show more..

### Grade category Category name A Assignments Aggregation Natural ÷ 0 Exclude empty grades Drop the lowest

Show less.

FYI: Non-graded items in the gradebook will have a blank field.

|                    | Assignments      |                  |
|--------------------|------------------|------------------|
| ∑ Course total 🗢 🖋 | 🗆 Homework 1 🖨 🖋 | 🗆 Home 🔓 k 2 🗢 🖋 |
| 85.95 % (B)        | 12.00 (80.00 %)  |                  |
| 78.38 % (C)        | 15.00 (100.00 %) |                  |
| 74.59 % (C)        | 4.00 (26.67 %)   |                  |
|                    |                  |                  |

### gory

| 0 | Assignments |    |
|---|-------------|----|
| 0 | Natural     | \$ |

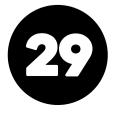

## **ZERO-WEIGHTED GRADES** This option works regardless if you are using weights or points.

Setting the weight of a **Grade Item** to "O" is a quick way of removing Grade Items from the grade calculations.

Why? You may have an assignment that needs to be documented in the gradebook but not calculated in the grade total (i.e., Syllabus Quiz).

NOTES

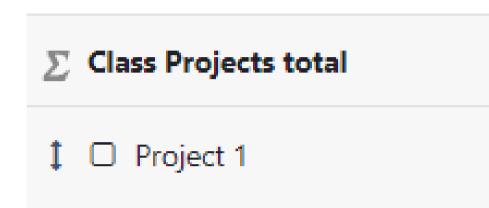

(Show in course)

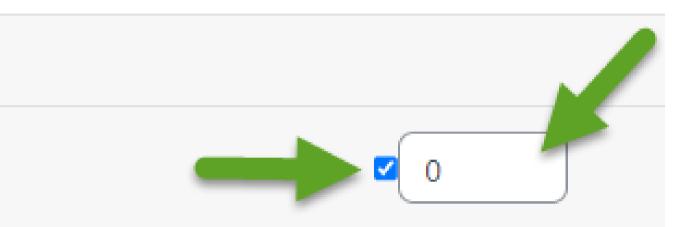

- <u>Step 1</u>: Click the box on the same row as the Grade Item to be removed from the grade calculation.
- <u>Step 2</u>: Type "0" into the weights field.

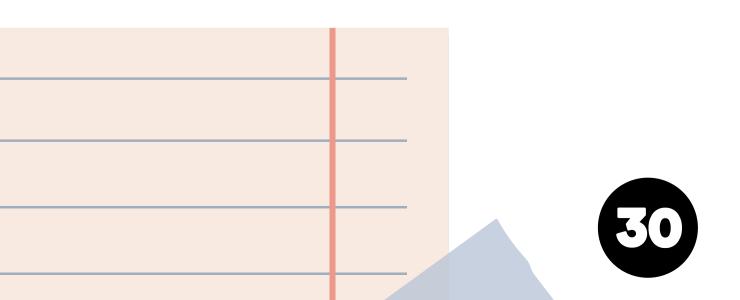

# **EXTRA CREDIT: CATEGORIES & GRADE ITEMS**

**Categories**: If extra credit grade items are in a category of their own, the category should be marked as extra credit, but the individual grade items should not.

**Grade Items**: If extra credit items are inside a category containing nonextra credit grade items, only the extra credit grade items should be marked as extra credit instead of the category.

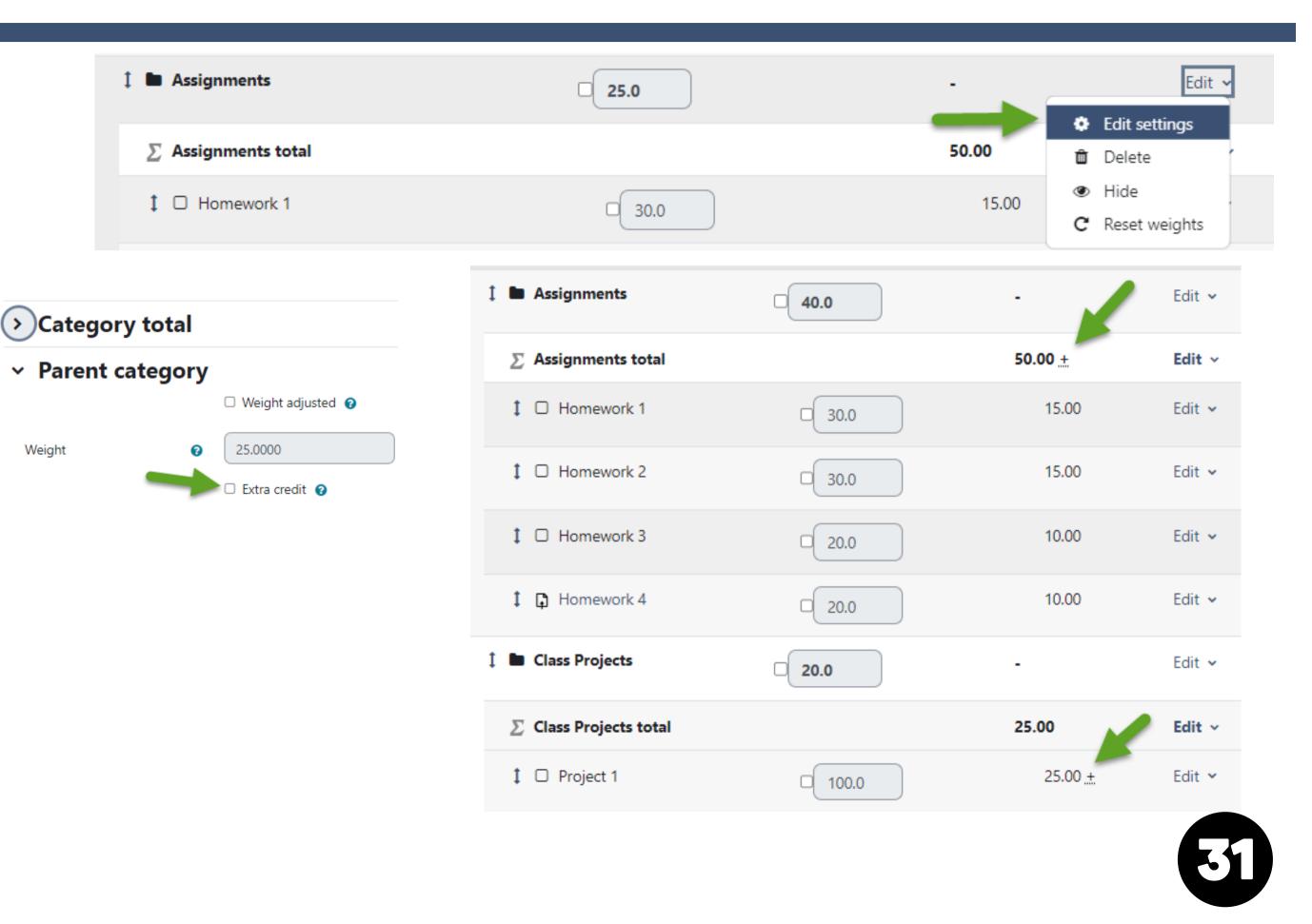

# **EXPORTING THE GRADEBOOK**

To export your gradebook, select **Export** from the Grades drop-down menu.

Next, select **Excel Spreadsheet** from the second drop-down menu.

This is a required part of submitting your final grades every term.

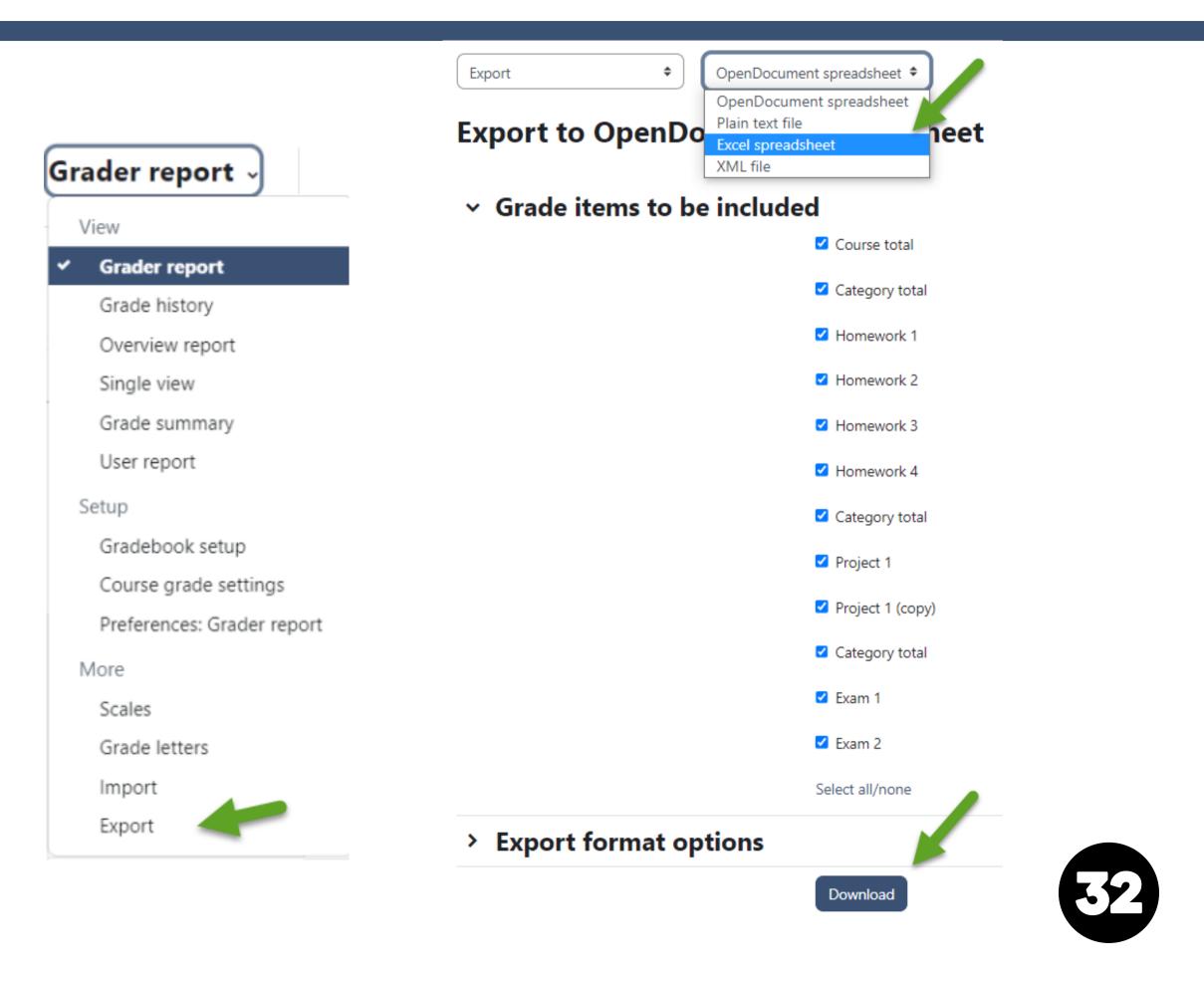

### Instructor Training Guide

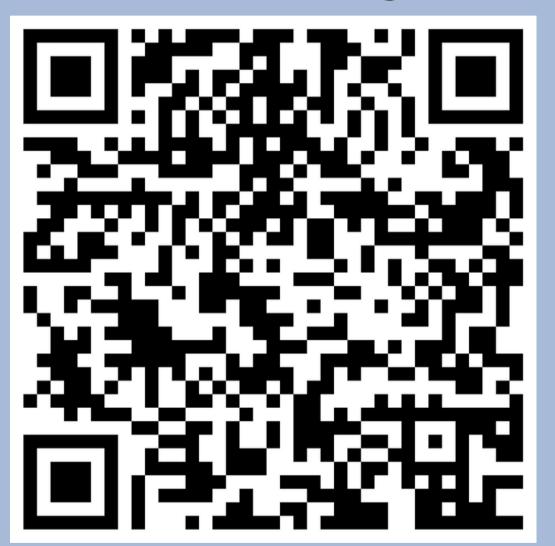

Monday-Friday CLT@occc.edu

405.682.7838

Come see us in the SEM building! (2nd floor, across from the Math Lab)

## CONTACT **INFORMATION-WE'RE HERE TO HELP!**

To set up a gradebook from scratch, contact the CLT for an appointment.

- 8:00 a.m.-5:00 p.m.